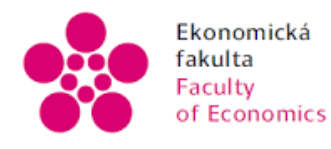

Ekonomická – Jihočeská univerzita<br>fakulta – v Českých Budějovicích<br>Faculty – University of South Bohemia<br>of Economics – in České Budějovice

Jihočeská univerzita v Českých Budějovicích

Ekonomická fakulta

Katedra ekonomiky

Bakalářská práce

# **Utopené náklady v osobní dopravě**

Vypracovala: Alexandra Knížetová

Vedoucí práce: Ing. Alina, Jiří, Ph.D.

České Budějovice 2022

# JIHOČESKÁ UNIVERZITA V ČESKÝCH BUDĚJOVICÍCH

Ekonomická fakulta

Akademický rok: 2020/2021

# ZADÁNÍ BAKALÁŘSKÉ PRÁCE

(projektu, uměleckého díla, uměleckého výkonu)

Alexandra KNÍŽETOVÁ Jméno a příjmení: E19300 Osobní číslo: B6202 Hospodářská politika a správa Studijni program: Strukturální politika EU pro veřejnou správu Studijní obor: Téma práce: Utopené náklady v osobní dopravě Katedra aplikované ekonomie a ekonomiky Zadávající katedra:

#### Zásady pro vypracování

Hlavním cílem bakalářské práce je zhodnocení projevu utopených nákladů v osobní dopravě na základě provedené analýzy. Dílčím cílem práce je následný návrh ke zlepšení situace.

Osnova:

1. Úvod

2. Přehled řešené problematiky -osobní doprava, utopené náklady

3. Analýza dat v osobní dopravě

4. Porovnání a vyhodnocení dat

5. Návrh opatření ke zlepšení situace

6. Závěr

Rozsah pracovní zprávy: 40-50 stran Rozsah grafických prací: Forma zpracování bakalářské práce: tištěná

Seznam doporučené literatury:

Kahneman, D. (2012). Myšlení: rychlé a pomalé. V Brně: Jan Melvil. Lam, J. C., & Yoon, K. L. Why Change Now - Cognitive Reappraisal Moderates the Relation between Anxiety and Resistance to Sunk Cost [Online]. Journal Of Psychopathology And Behaoioral Assessment. https://doi.org/10.1007/s10862-020-09857-w Silva Castillo, L. H., Cisneros Plazola, M. C., Torres Ceja, C. de J., & Hernández Rosas, E. (2020). The sunk-time effect: effect of time invested and reward magnitude using within-subject design [Online]. Behavioural Processes, 181. https://doi.org/10.1016/j.heproc.2020.104247 Thaler, R. H., & Sunstein, C. R. (2009). Nudge: improving decisions about health, wealth and happiness. London: Penguin Books. Thaler, R. H. (2017). Neočekávané chování: příběh behaviorální ekonomie. Praha: Argo. Zelený, L. (2017). Osobní doprava. V Praze: C. H. Beck.

Vedoucí bakalářské práce:

Ing. Jiří Alina, Ph.D. Katedra aplikované ekonomie a ekonomiky Datum zadání bakalářské práce: 20. února 2021<br>Termín odevzdání bakalářské práce: 30. dubna 2022

JIHOČESKÁ UNIVERZITA<br>V ČESKÝCH BUDĚJOVICÍCH<br>EKONOMIČRÁ FAKULTA<br>Studentská 13. – 1281<br>170.05. České Budějovice  $\mu$ . W M

doc. Dr. Ing. Dagmar Škodová Parmová<br>děkanka

prof. Ing. Eva Kislingerová, CSc.<br>vedoucí katedry

V Českých Budějovicích dne 22. února 2021

### **Prohlášení**

Prohlašuji, že svou bakalářskou práci na téma Utopené náklady v osobní dopravě jsem vypracovala samostatně pouze s použitím pramenů a literatury uvedených v seznamu citované literatury.

Prohlašuji, že v souladu s § 47b zákona č. 111/1998 Sb. v platném znění souhlasím se zveřejněním své bakalářské práce, a to v nezkrácené podobě elektronickou cestou ve veřejně přístupné části databáze STAG provozované Jihočeskou univerzitou v Českých Budějovicích na jejích internetových stránkách, a to se zachováním mého autorského práva k odevzdanému textu této kvalifikační práce. Souhlasím dále s tím, aby toutéž elektronickou cestou byly v souladu s uvedeným ustanovením zákona č. 111/1998 Sb. zveřejněny posudky školitele a oponentů práce i záznam o průběhu a výsledku obhajoby kvalifikační práce. Rovněž souhlasím s porovnáním textu mé kvalifikační práce s databází kvalifikačních prací Theses.cz provozovanou Národním registrem vysokoškolských kvalifikačních prací a systémem na odhalování plagiátů.

V Českých Budějovicích dne 14. 4. 2022

..……………………………………

Alexandra Knížetová

### **Poděkování**

Touto cestou bych ráda poděkovala svému vedoucímu práce panu Ing. Jiřímu Alinovi, Ph.D za jeho pomoc, cenné připomínky a rady při vedení mé práce. Také bych chtěla poděkovat panu Bejšákovi, vedoucímu skupiny analýzy GŘ Správy železnic, díky němuž jsem získala potřebná data pro mou bakalářskou práci.

# Obsah

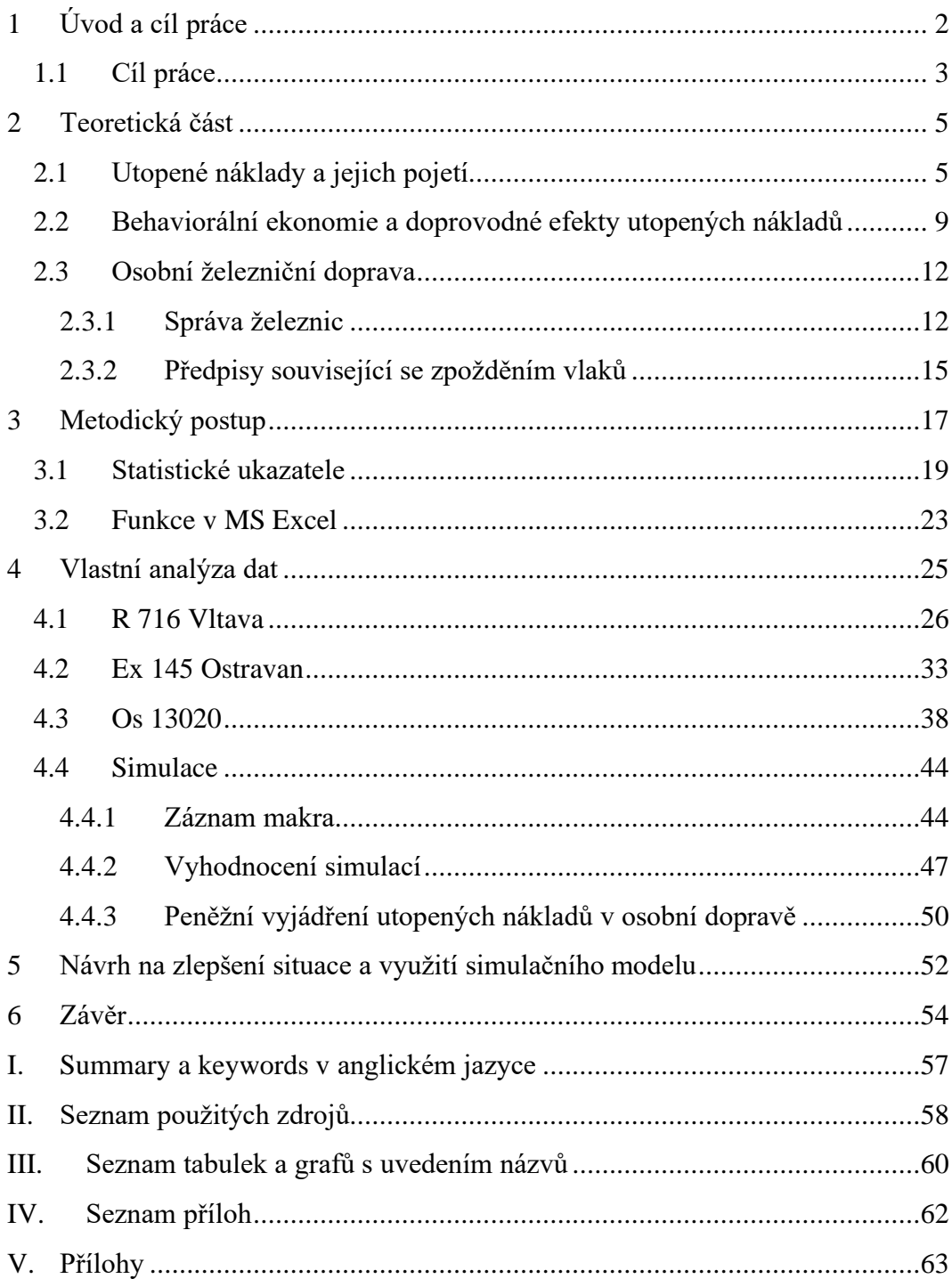

# <span id="page-9-0"></span>1 Úvod a cíl práce

Téma této bakalářské práce zahrnuje dvě dílčí témata, která spolu mají více společného, než je na první pohled zřejmé. Utopené náklady jsou v běžném životě častější, než se může zdát, dá se říct, že jsou na každodenním pořádku. Přeci jen kolikrát se komukoli přihodilo, že se věnoval (ať již časově či finančně) něčemu, o čemž již dávno věděl, že to nemá smysl či žádný přínos? A to jen proto, že dotyčnému "bylo líto" nechat něco jen tak být, když už do toho investoval tolik času (resp. peněz). Zde je zřejmý ten rozdíl mezi klasickou ekonomií, která si takové chování ani nepřipouští a mezi každodenní realitou lidí, kteří si naopak málokdy připustí, že ignorování utopených nákladů je hospodárné chování. Tato práce ale nebude kritizovat lidské chování nebo teze klasické ekonomie, ba naopak, bude se zaměřovat na ty utopené náklady, které bývají mnohdy nevyhnutelné, avšak jsou tak časté, že si je člověk v běžném shonu ani neuvědomuje.

Právě v tuto chvíli přichází na řadu oblast, ve které se utopené náklady vyskytují každý den – v osobní dopravě, respektive v železniční osobní dopravě.

Tento způsob dopravy se řadí mezi ty nezákladnější a nejstarší. Každý člověk alespoň jednou za život absolvuje cestu vlakem. Cestování vlakem má své výhody ať už pro cestu na krátké vzdálenosti ale také ty delší. Vlak nabízí jistou míru komfortu, například oproti cestování autobusem ale hlavně třeba i autem. Ve vlaku se cestující nemusí soustředit na shon na silnici a může rozjímat o jiných věcech.

Když se řekne "vlak", každému se vybaví známé "drncání" na kolejích, ubíhající krajina za oknem a pan (nebo paní) průvodčí, dožadující se jízdenky. To všichni znají. Taky se ale všem vybaví například nervozita, když vlak z ničeho nic zastaví uprostřed ničeho a v důsledku toho začne nabírat lehké zpoždění, které poté může zapříčinit, že cestující dorazí do cílové destinace později, než předpokládal či nestihne navazující spoj a bude muset v přestupní stanici čekat na další.

A v těchto situacích přichází na řadu utopené náklady. Obecně se dá samozřejmě konstatovat, že utopený náklad je pro cestujícího už jen to rozhodnutí absolvovat jízdu vlakem, která má určitou časovou délku. Zakoupená jízdenka a čas, který cestující stráví na cestě je jeho utopený náklad. Proč je tomu tak? Protože cestující učinil rozhodnutí, a de facto si vybral způsob dopravy. Jistě vzal v úvahu časovou délku trasy ale také například již zmíněný komfort (ať už po fyzické či psychické stránce) apod. Tedy čas, který cestující hodlá strávit ve vlaku, by se dal samozřejmě investovat jinak, ale bylo to jeho rozhodnutí. Ovšem to je řeč jen o těch utopených nákladech, o kterých cestující ví dopředu, a se kterými počítá. Dále zde vystupují i ty utopené náklady, které se projevují časovým zpožděním vlaků. Tedy pokud vlak nabere zpoždění, celková časová délka trasy se také zvětší, tudíž se zvětší i utopené náklady času.

V teoretické části této práce jsou definovány utopené náklady a pohled na ně z hlediska klasické a behaviorální ekonomie. Dále jsou v této části práce uvedena základní fakta o železniční dopravě v České republice, a také i předpisy, kterými se železniční doprava musí řídit ve vztahu ke zpoždění vlaků.

Praktická část je věnovaná samotné analýze utopených nákladů v osobní dopravě. Zvolenou trasou pro analýzu se stala trasa z Českých Budějovic do Šumperka. Výběr trasy byl z velké části ovlivněn faktem, že na trase se objevují dva přestupy (ve stanici Praha hl.n. a ve stanici Zábřeh na Moravě), a také se na trase vystřídají tři druhy vlakových souprav (R, Ex, Os). V této části práce jsou shrnuty i provedené simulace zpoždění na základě vypočtených dat a jejich vyhodnocení.

# <span id="page-10-0"></span>1.1 Cíl práce

Hlavním cílem bakalářské práce je zhodnocení projevu utopených nákladů v osobní dopravě na základě provedené analýzy. Dílčím cílem práce je následný návrh ke zlepšení situace.

Autoři, kteří se zabývali touto problematikou, považují utopené náklady jako rozhodnutí, po jehož učinění již není cesty zpět. Pojetí utopených nákladů v osobní dopravě spočívá v tom, že cestující si zvolil alternativu A (jízdu vlakem) před alternativou B (cestování pomocí jiného dopravního prostředku). A to za předpokladu, že předpokládaný čas jízdy (který je uveden v jízdních řádech) se spolu se zakoupenou jízdenkou stává jeho utopeným nákladem. S čím ale cestující nepočítá je zpoždění vlaků, které může výsledné utopené náklady prohloubit. Nebezpečím zpoždění se zabývá simulační model, který dle zadaných parametrů nasimuluje 500 různých situací a dokáže cestujícímu určit, s jakou pravděpodobností budou na dané trase jeho skutečné utopené náklady vyšší než ty předpokládané.

Návrh na zlepšení situace vycházel z myšlenky, že cestující, kteří se rozhodnou podniknout cestu vlakem, nemají úplně všechny informace. A to ve smyslu, že jízdní řád (či vyhledávač spojení) jim sice poskytne informaci o tom, jak dlouho by cesta měla trvat, avšak to je jen předpokládaný odhad, který nezahrnuje riziko zpoždění, tedy prodloužení celkového času na cestě.

# <span id="page-12-0"></span>2 Teoretická část

# <span id="page-12-1"></span>2.1 Utopené náklady a jejich pojetí

Definice utopených nákladů má mnoho podob, avšak všechny ve výsledku znamenají totéž. Tedy, že náklady, které se nazývají utopené, jsou takové náklady, které již byly vynaloženy a nelze je vzít zpět. Fakt, že tento druh nákladů není relevantním faktorem pro rozhodování jakéhokoli ekonomického subjektu, je součástí základních principů ekonomie. (McAfee, Mialon, & Mialon, 2007)

Ovšem zde tkví jedna z hlavních překážek problematiky utopených nákladů. Zatímco ekonomové předpokládají, že člověk (nebo ekonomický subjekt) bude svá rozhodnutí činit na základě racionálních podkladů a na již vynaložené náklady nebere ohled, opak je pravdou. Lidé v běžném životě (ale i nad jeho rámec) činí rozhodnutí, která jsou ovlivněna utopenými náklady. Takové chování se považuje za "klam utopených nákladů" nebo se také označuje jako "efekt utopených nákladů". A přesně toto chování nepřipouští klasická ekonomie a její modely, které již automaticky předpovídají, že člověk, jakožto bytost racionální, utopené náklady ignoruje, jelikož je už nemá jak, zvrátit. Proto nejsou ve standardní ekonomii racionálního rozhodování utopené náklady nijak zvlášť rozebírány, neboť z pohledu standardní ekonomie je hlavním zájmem ekonomického subjektu (jedince) maximalizovat svůj užitek a kumulovat bohatství. Proto se nebere zřetel na utopené náklady, jelikož tyto náklady už pro jedince "neexistují", takže nemají žádný vliv na jeho chování, respektive rozhodování. (Thaler, 2017)

Další ekonomové, kteří se zabývali efektem utopených nákladů, byli Arkes & Blumer (1985). Ve svém článku studovali situace, kdy lidé mají sklon k dalšímu investování do projektů (nebo věcí), do kterých již své peníze, čas či úsilí investovali v minulosti, i přes to, že doposud se tyto investice nejevily jako výhodné. Dle klasické ekonomie je toto chování iracionální, avšak z pohledu lidí, kteří investice provádějí, je v pořádku se ohlížet na utopené náklady, neboť jsou přesvědčeni, že v opačném případě by se chovali nehospodárně.

### **Utopené náklady jako finanční prostředky**

Například již výše zmínění Arkes & Blumer (1985) pomocí dotazníků a jiných forem experimentů, které mnohdy zahrnovaly situace, které účastníci experimentů mohou zažívat každý den, zkoumali, proč se lidé nechají ovlivnit efektem utopených nákladů. Jedna ze situací byla o koupi poukazů na prodloužený víkend. Účastníci si měli představit, že si koupili poukaz na prodloužený víkend v Michiganu za 100 USD. Poté o několik týdnů později si zakoupili jiný poukaz na prodloužený víkend, tentokrát ve Wisconsinu za 50 USD. Víkend ve Wisconsinu by byl po porovnání obou poukázek z nějakého hlediska výrazně atraktivnější. Poté ale nastal zvrat – oba poukazy byly na stejný víkend. Otázka na účastníky je zřejmě již jasná – kterému poukazu by dali přednost? Tomu, na který se více těší, jelikož nabízí více služeb, nebo tomu, který byl dražší? Druhé možnosti, tedy dražšímu poukazu, dalo přednost 54 % účastníků. Hlavním důvodem jejich volby bylo, že do poukazu na víkend strávený v Michiganu investovali více peněz. Arkes & Blumer (1985) tedy ve svém Experimentu 1 prokázali, že již vykonané investice mohou ovlivnit budoucí rozhodování, ba dokonce upřednostnit ty možnosti, které ani nebyly tolik výhodné, či preferované.

### **Utopené náklady v souvislosti s úzkostí**

Další zajímavou práci, která se zabývala utopenými náklady, ale tentokrát ve spojení s úzkostí, vypracovali Lam & Yoon (2021). Účastníci jejich experimentu měli vyplnit 3 dotazníky. První dotazník se skládal z tvrzení, která účastníci měli hodnotit na škále od 1 (naprosto souhlasím) do 7 (naprosto nesouhlasím). Dotazník měl změřit, jak účastníci vnímají různé typy situací, a jak je dokážou přehodnotit. Jedna z otázek byla například: "Když se nacházím v situaci, která je pro mě stresující, tak se na ni snažím dívat z jiného úhlu pohledu, abych byl/a méně nervózní." Druhý dotazník byl zaměřen čistě na úzkost a příznaky s ní spojené. Účastníci měli za úkol všechny vypsané příznaky úzkosti ohodnotit dle své vlastní zkušenosti na škále od 0 (nikdy jsem nepocítil/a) do 3 (téměř vždy pociťuji). Poslední dotazník se týkal utopených nákladů a měl zjistit odolnost účastníků vůči utopeným nákladům. Například dostali otázku, kterému hudebnímu nástroji by dali přednost a začali na něm aktivně cvičit – jestli drahému cellu, které si před několika lety pořídili, ale po pár letech je omrzelo. Anebo kytaře, která je pro ně atraktivnější, ale dostali ji zadarmo. Opět hodnotili na číselné škále, tentokrát od 1 (nejspíše volba cella) do 6 (nejspíše volba kytary). V příkladu s kytarou a cellem je náchylnost k utopeným nákladům následující – pokud si účastník vybere kytaru, tak má větší sklon k ignorování efektu utopených nákladů, je vůči nim odolnější.

Výsledkem experimentu bylo v podstatě potvrzení hypotézy, tedy že to, jak lidé vnímají úzkost, a jak ji na sebe nechávají působit, má vliv na jejich odolnost vůči efektu utopených nákladů. U jedinců, u kterých bylo především u druhého dotazníku změřeno, že pociťují úzkost ve vyšší míře, bylo v posledním dotazníku prokázáno, že jejích odolnost vůči efektu utopených nákladů je nižší.

### **Utopené náklady v čase**

Další zajímavá práce, která se zabývá problematikou utopených nákladů, ale tentokrát ve spojení s časem (tzv. "utopený čas") je práce od Silva Castillo, Cisneros Plazola, Torres Ceja, & Hernández Rosas (2020). Ti se zabývali hodnocením "utopených" investic v případě, že investice zahrnují i časové náklady.

Experiment byl založen na tom, že účastníci dostali příklad situace a měli popsat, jak by se zachovali. Například si objednali kytaru, za kterou při doručení měli zaplatit 520 USD. Doručení bylo ale opožděné. Účastníci měli následně rozhodnout, zda kytaru prodat za předem určené částky v rozmezí od 572 – 1 508 USD anebo si kytaru ponechají. Situace byly postupně měněny tak, že kupní cena kytary i velikost zpoždění při doručení se zvyšovala. Následně bylo vyhodnoceno, že hodnota, za kterou by účastníci kytaru prodali, se zvyšovala spolu s investovaným časem (tedy jak dlouho trvalo kytaru doručit).

#### **Cestovní čas**

Téma této bakalářské práce se zabývá utopenými náklady v osobní dopravě, respektive časem, který cestující stráví na cestě od rozhodnutí zakoupení jízdenky. Měření času stráveném při cestování bylo již často studováno. Z hlediska osobní silniční dopravy se této problematice věnoval Uchida (2014), který se ve své práci zabývá hodnotou doby jízdy a její spolehlivosti na základě maximalizace užitku, a to bez ohledu na trasu zvolenou řidičem. Ve své studii navrhl dva síťové modely, které současně a nezávisle na sobě odhadují hodnotu cestovního času a jeho spolehlivosti na základě toho, jak se řidič chová (například jeho averze k riziku při výběru dané trasy).

Co se týče osobní dopravy, tak zajímavou studii sepsal Jenelius (2018), který ve své práci navrhl jakési zobecnění spolehlivosti služeb, které veřejná doprava nabízí. Spolehlivost služeb měla zahrnovat především cestovní dobu, ale i jiné cestovní faktory, které cestující během jízdy vnímají (například samotná kvalita služby jako klimatizovaný vůz apod.). V cestovní době zahrnul dobu čekání na příjezd vozidla, čas na přestup, a také dobu strávenou ve vozidle za různých okolností (jako například zaplněnost vozidla), které se liší dny v týdnu, ale i během samotné cesty. Studie byla aplikovaná na vysoce frekventovanou stockholmskou autobusovou linku veřejné dopravy, pro kterou byla sesbírána data o době jízdy a počtu cestujících za určité období. Poté došlo k nasimulování jednotlivých jízd zvoleného autobusu, kdy celková doba jízdy a cestovní faktor byly totožné se sebíranými daty. Zaplněnost autobusu při simulacích byla určena pomocí pravděpodobnostního modelu o chování cestujících. Jenelius (2018) ve své studii navrhuje případné další využití své práce, a to při hodnocení investic do veřejné dopravy, protože práce mimo jiné porovnává nominální (předpokládanou) dobu jízdy a dobu jízdy, dle vnímání cestujícího. Právě toto porovnávání studie také prokázala u dané autobusové linky veřejné dopravy, kdy při odpolední špičce byla vnímaná doba jízdy delší než ta nominální.

# <span id="page-16-0"></span>2.2 Behaviorální ekonomie a doprovodné efekty utopených nákladů

Oponentem k pohledu klasické ekonomie vůči utopeným nákladům se stala behaviorální ekonomie.

Tento ekonomický směr se zabývá rozhodováním lidí, které je ovlivněno emocionálními a sociálními faktory, které na jedince působí. Právě proto se dá považovat za jakéhosi oponenta vůči standardní ekonomii a jejímu racionálnímu rozhodování. (Thaler, 2017)

Dá se tedy konstatovat, že behaviorální ekonomie je jakési zkřížení ekonomie a psychologie.

Behaviorální ekonomie totiž systematicky zkoumá způsoby lidského rozhodování a následně jejich vliv na lidské jednání za předpokladu omezené racionality. Je tedy založena především na snaze rozebrat lidské chování realističtějším způsobem. Často využívá experimentální ekonomii. (Skořepa, 2019)

Po druhé světové válce se začala prosazovat tendence ekonomii více formalizovat a matematizovat. Častým důvodem byla snaha o zvýšení exaktnosti ekonomie a její vyrovnaní s úrovní analýzy přírodních věd. Přitom ekonomie je především vědou společenskou, vědou o chování lidí. Proto ji lze jen stěží formalizovat do podoby matematických vzorců a závislostí. Nositel Nobelovy ceny za ekonomii z roku 1970, Paul Samuelson, se k některým modelům, jež sám koncipoval, a které jsou i doposud považovány za platné, vyjadřoval s určitým despektem. Ve svých poznámkách uvedl, že i vzhledem k předpokladům, nemusí daný model odrážet ekonomickou realitu. To znamená, že model nemusí být jednoznačně pravdivý v případě, že předpoklady nejsou splněny. Svůj model chápal spíše jako abstraktní cvičení pro snadnější pochopení fungování ekonomických procesů. Avšak po Samuelsonovi přišli ekonomové, kteří začali považovat takový model za jednoznačně a definitivně platný. V tu chvíli dochází k odtržení ekonomické teorie od reálné praxe. (Kenton, 2020)

Behaviorální ekonomie (jako ekonomický obor) se začala objevovat v 70. letech dvacátého století ze vzájemné spolupráce Richarda Thalera, Daniela Kahnemana a Amose Tverskyho. Kahneman v roce 2002 získal právě za behaviorální ekonomii Nobelovu cenu za ekonomii (i když je psycholog). (Kahneman, 2012)

### **Averze ke ztrátě**

Proč je averze ke ztrátě spjatá s utopenými náklady, ba je i jejich součástí? Odpověď lze najít při propojení obou definic těchto termínů. Utopené náklady vnímají lidé jako náklady, které převážně ze sentimentu budou nadále vynakládat, i když ví, že investovaný čas, respektive peníze se jim nevrátí. Averze ke ztrátě jen podporuje efekt utopených nákladů v tom, že lidé si nechtějí připustit možnost ztráty, možnost, že by jejich investice byla ztrátová, proto ji pořád podporují. Jedná se o jeden ze základních poznatků z behaviorální ekonomie. Vychází z předpokladu, že lidé jsou obecně více zasažení ztrátou, než kdyby něco získali. (Thaler R. , 2009)

Averze ke ztrátě je úzce spjatá s obecnou teorií rozhodování, jelikož volby, které jedinec ve svém životě učiní, mívají smíšený charakter – to znamená, že zahrnují jak příležitost zisku, tak ale i riziko ztráty. Proto se jedinec musí rozhodnout, zda riziko podstoupí nebo příležitost odmítne. V každodenním životě potkávají volby tohoto charakteru různé typy lidí v různých odvětvích – investoři hodnotící budoucí prosperitu zažínající firmy, politici, při rozhodnutí o kandidatuře atd. Všichni při svém rozhodnutí uvažují o možnosti prohry či výhry. (Kahneman, 2012)

Kahneman (2011) také ve své knize ukázal čtenáři, jak si může změřit svou averzi ke ztrátě. Čtenář si měl představit následující úvahu:

*"Uvažujte hru s rizikem 50 na 50, ve které můžete ztratit 10 \$. Jaký nejmenší zisk byste potřebovali v takové volbě mít, aby pro Vás byla hra atraktivní? Pokud čtenář uvede částku nižší než 10 \$, tak je riziko vyhledává rád, nevadí mu. Pokud čtenář uvažuje o 10 \$, tak je vůči riziku naopak lhostejný. Pokud ale uvažuje o částce vyšší, než je 10 \$, tak již má averzi ke ztrátě."* (Kahneman, 2012)

### **Concorde efekt**

Concorde efekt, někdy znám jako Concorde fallacy, je efekt, který je často přirovnáván k utopeným nákladům jako jejich příklad z praxe. Název je odvozen z názvu nadzvukového civilního letadla Concorde. Na jeho výrobě se podílela Francie společně s Velkou Británií. Obě vlády celý projekt a následnou výrobu finančně podporovaly i přes to, že již v průběhu realizace projektu vyšlo najevo, že projekt bude ztrátový a další vynaložené finanční prostředky ztrátu spíše prohloubí. Důvod, proč ani jedna ze zúčastněných stran neukončila financování byl takový, že na výrobu letadel obě strany investovaly nemalé finanční prostředky, proto s výrobou ani jedna ze stran nechtěla přestat. (McAfee, Mialon, & Mialon, 2007)

## <span id="page-19-0"></span>2.3 Osobní železniční doprava

Železniční doprava patří k jedné z nejstarších typů dopravy. První "železniční stopa" na území České republiky se objevila v roce 1832 v podobě koňské železnice. Poté v roce 1845 byla na již rozsáhlou železniční síť napojena i Praha. K největšímu rozvoji železnic došlo v 19. století, kdy železnice dokázaly omezit silniční dopravu, především co se týče dálkové dopravy. První elektrizovanou tratí na dnešním území České republiky byla trať z Tábora do Bechyně v roce 1903. V současnosti mají železnice nadále významnou roli v oblasti dopravy, jak osobní, tak nákladní. Výhodou železniční dopravy (osobní i nákladové) je především vyšší potenciální kapacita i větší výkon při nižších jednotkových nákladech. Drážní doprava je oproti té silniční šetrnější vůči životnímu prostředí. To je dáno vyšší účinnosti železniční dopravy, ale i elektrickým pohonem. Na druhou stranu, mezi velké nevýhody železniční dopravy patří například geografická dostupnost či v některých případech složitá dostupnost spojů. (Zelený, 2017)

### <span id="page-19-1"></span>2.3.1 Správa železnic

Správa železnic je státní organizací, která spravuje většinu železničních tratí na území České republiky a zastupuje stát jakožto vlastníka těchto tratí. Organizace vznikla zánikem státní organizace České dráhy bez likvidace 31. 12. 2002 na základě zákona o transformaci Českých drah (č. 77/2002 Sb.). K 1. 1. 2003 poté vznikly z původní organizace dvě nástupnické, a to České dráhy, a.s., a státní organizace Správa železniční a dopravní cesty (zkráceně SŽDC). Co se týče první organizace, České dráhy a.s., tak ta se stala největším národním dopravcem v České republice a stát v ní figuruje jako jediný akcionář. Druhá organizace je čistě státní. SŽDC ale v nedávné době prošla také velkou reorganizací, a to takovou, že k 1. 1. 2020 se organizace přejmenovala na Správa železnic, státní organizace (dále jen Správa železnic). Jako každá organizace, i Správa železnic je zapsána do obchodního rejstříku, konkrétně u Městského soudu v Praze. (Správa železnic, 2022)

Hlavním předmětem podnikání Správy železnic, je provozovat železniční dopravní cestu ve veřejném zájmu, a to s výjimkou té části železniční dopravní cesty, která je na základě nájemní smlouvy přenechána do užívání jinému provozovateli. Mezi další úkony, které patří do předmětu podnikání Správy železnic jsou například i zeměměřičské práce, distribuce a obchod s elektřinou, revize, prohlídky a zkoušky v určených technických zařízeních provozu. V předmětu činnosti organizace je také hospodaření s majetkem, který zahrnuje například: zajišťování údržby a opravy železniční dopravní cesty, příprava podkladů pro sjednávání závazků veřejné služby či závazky a pohledávky státní organizace České dráhy existujícími ke dni vzniku České dráhy, a.s. Detailně je hospodaření s majetkem Správy železnic vymezeno v § 20 zákona č. 77/2002 Sb. Správa železnic je také garantem modernizace a rozvoje a železničních dopravních cest na území České republiky. (Správa železnic 2022)

Co se týče organizační struktury, tak hierarchicky je na nejvyšším stupni Správní rada složená ze sedmi členů včetně předsedy, který je v čele. Všichni členové jsou jmenováni nebo odvoláni vládou na návrh ministra dopravy. Statutárním orgánem státní organizace Správa železnic je generální ředitel. Na nižším stupni organizační struktury jsou poté jednotlivé úseky: úsek pro řízení provozu, pro modernizaci dráhy, pro provozuschopnost dráhy, a nakonec pro ekonomiku. V čele každého z úseků stojí náměstek generálního ředitele. Jednotlivé úseky se poté mohou dělit dále dle svého zaměření. (Správa železnic, 2022)

Jakožto provozovatel železničních dopravních cest, musí Správa železnic také evidovat stav železniční sítě v České republice. Součástí železniční sítě ovšem není jen délka tratí na území ČR, ale také například počet železničních mostů a jejich délka, počet tunelů, zastávek nebo i budov (viz Tabulka 1). (Správa železnic, 2022)

| Stav ke dni 31. 12. 2021      | Měrná jednotka | Množství |
|-------------------------------|----------------|----------|
| délka tratí celkem            | km             | 9658     |
| délka jednokolejných tratí    | km             | 7 3 2 4  |
| délka dvojkolejných tratí     | km             | 1968     |
| délka vícekolejných tratí     | km             | 65       |
| délka elektrizovaných tratí   | km             | 3 2 1 5  |
| délka neelektrizovaných tratí | km             | 6 1 4 2  |
| stavební délka kolejí celkem  | km             | 15 091   |
| počet úrovňových přejezdů     |                | 7734     |
| počet železničních mostů      |                | 6719     |
| délka železničních mostů      | m              | 154 845  |
| počet tunelů                  |                | 166      |
| délka tunelů                  | m              | 54 072   |
| počet železničních stanic     |                | 1 0 9 6  |
| počet zastávek                |                | 1599     |
| počet budov                   |                | 6 740    |

Tabulka 1: Základní charakteristika železniční sítě

Zdroj: Správa železnic

V příloze 1 je také znázorněná mapa všech tratí na území České republiky včetně jejich očíslování.

### <span id="page-22-0"></span>2.3.2 Předpisy související se zpožděním vlaků

### **SŽDC D1 – Dopravní a návěsní předpis**

Důvody zpoždění (výluka, mimořádnosti) Předpis SŽDC D1 je základním předpisem pro provozování a organizování drážní dopravy na tratích Správy železnic, podle něhož, a dále podle grafikonu vlakové dopravy, výpravčí a dispečerský aparát Správy železnic organizují drážní dopravu.

Předpis D1 mimo jiné stanovuje druhy vlaků (R – rychlík, Ex – expres, Sp – spěšný, Os – osobní), jejich rychlosti, a stanovuje sled vlaků v případě nepravidelností v plnění grafikonu vlakové dopravy a jiných mimořádnostech (tedy pořadí jejich důležitosti). O zpoždění vlaků pojednává mimo jiné i článek 2239, který pojednává o maximálním možném zpoždění vlaku (20 hod) a náskoku (3 hodiny). V případě, že jsou tyto maximální přípustné hodnoty překročeny, zajistí výpravčí ve spolupráci s příslušným provozním dispečerem bezodkladné přidělení nové trasy vlaku, to znamená jeho přečíslování. V rámci zajištění bezpečnosti provozu je nepřípustné, aby se v železniční síti v jednom kalendářním dni vyskytly dva vlaky téhož čísla. Žádný vlak, jehož čas odjezdu byl oznámen veřejnosti, nesmí odjet s náskokem. Výjimky stanoví předpis SŽDC D1. (Správa železnic, 2013)

### **SŽDC D7 – Předpis pro operativní řízení provozu**

V dokumentu je obsaženo mimo základní a závěrečná ustanovení také 6 oblastí, kterými se předpis zabývá. Jsou to: provoz, plánování provozu, řízení provozu, krizové řízení provozu, kontrola a hodnocení řízení provozu, a nakonec analýza jízdního řádu.

Tento předpis je v souladu s předpisem SŽDC D1 a ostatních dokumentů, které se týkají řízení provozu. Zároveň zahrnuje pravidla pro řízení provozu, a to jak zaměstnancům řízení provozu, tak i dopravcům.

V článku 225 tohoto předpisu Správa železnic garantuje dopravci zajištění čekání přípojného vlaku na vlak, který je zpožděný. Avšak tato garance je limitována lhůtou minimálně 10 minut před příjezdem vlaku do dopravního bodu (například ŽST). Pokud zaměstnanci řízení provozu žádost o zajištění čekání přípojného vlaku obdrží později, není splnění žádosti nijak garantováno. (Správa železnic, 2014)

### **Čekací doby**

Základní čekací doby jsou stanoveny předpisem SŽDC D7. Odchylky od základních čekacích dob jsou stanoveny prováděcím nařízením předpisu SŽDC D7 část A a B, a dále pomůckou GVD přípoje mezi vlaky osobní dopravy. O zajištění čekání nad rámec čekacích dob, případně o zrušení nebo zkrácení čekací doby, rozhoduje příslušný dopravce. Toto rozhodnutí oznámí výpravčímu dotčené ŽST prostřednictvím provozního dispečera. Základní čekací doba pro vlaky Ex je shodně pro všechny stanice stanovena na 5 minut. Základní čekací doba pro vlaky R, Sp a Os je shodně pro všechny stanice stanovena na 10 minut. Mezi nejčastější důvody zpoždění vlaku patří: vnější vlivy, výluková činnost, provozní intervaly, sled vlaků, obraty, jiné. (Správa železnic, 2014)

Grafikon vlakové dopravy (zkráceně GVD) může u každého vlaku stanovit, že vlak nečeká na žádné přípoje, a to buď v konkrétní stanici, případně více stanicích, anebo v celé své trase. O této skutečnosti jsou cestující informování příslušnou značkou v jízdním řádu pro veřejnost. (Správa železnic, 2022)

Územní působení operativního řízení provozu je členěno na obvod řízení působnosti (dále OŘP) Praha se sídlem na centrálním dispečerské pracoviště (dále jen CDP) Praha a OŘP Přerov sídlící na CDP Přerov. Obvody OŘP jsou dále členěny na obvody jednotlivých provozních dispečerů, kteří ve spolupráci s výpravčími v dané oblasti zajištují operativní řízení provozní práce ve vlakové dopravě a v případě vzniku mimořádností zajišťují jejich co nejdřívější odstranění a postupnou eliminaci jejich vlivu na plnění grafikonu vlakové dopravy. (Správa železnic, 2014)

# <span id="page-24-0"></span>3 Metodický postup

Tato bakalářská práce má za cíl zhodnotit projev utopených nákladů v osobní dopravě na základě provedené analýzy. Za utopený náklad se v tomto pojetí považuje předpokládaný čas jízdy vlakem (který je dán jízdním řádem), zakoupená jízdenka, a poté i možné časové zpoždění vlaků. Analýza je zaměřená konkrétně na osobní železniční dopravu na předem určené trase.

Trasa, pro kterou byla data shromažďována a následně zpracována, je ze železniční stanice (dále jen ŽST) České Budějovice (Jihočeský kraj) do ŽST Šumperk (Olomoucký kraj). Na této trase bylo vybráno konkrétní spojení se dvěma přestupy (v ŽST Praha hl. n. a v ŽST Zábřeh na Moravě). Vybrané spojení je složeno z těchto druhů vlaků: vlak R 716 Vltava (úsek České Budějovice – Praha hl. n.), Ex 145 Ostravan (úsek Praha hl. n. – Zábřeh na Moravě) a Os 13020 (úsek Zábřeh na Moravě – Šumperk).

Celková pravidelná doba jízdy je 5 hodin a 34 minut (tedy 334 minut), tarifní vzdálenost je 386 km. První přestup je ve ŽST Praha hl. n. a dle jízdních řádů trvá 32 minut. Druhý přestup je ve ŽST Zábřeh na Moravě a trvá 5 minut. Data o zpoždění výše zmíněných tří vlaků pocházejí ze státní organizace Správa železnic a jsou z období od 01.01.2021 do 14.12.2021 (jelikož od 15.12.2021 vyšel v platnost aktualizovaný jízdní řád). Avšak u každého z vlaků se počet dnů liší. U vlaku R 716 je faktický počet dnů 311, u vlaku Ex 145 je počet dnů 348 a u posledního vlaku Os 13020 je počet dnů nejnižší, a to 240. Důvodem je, že R 716 nejezdí o víkendech a Os 13020 nejezdí o víkendech a ani státních svátcích. (Jízdní řád, 2021)

Analýza dat je tvořena třemi částmi, a to dílčími analýzami časového zpoždění jednotlivých vlaků, a poté jsou tyto části spojeny na základě simulací a ve výsledném vyhodnocení.

V dílčích analýzách byly vypočteny statistické ukazatele na základě poskytnutých dat. Pro každý vlak byly ukazatele vypočteny dvakrát – jednou pro zpoždění na vstupu a po druhé pro zpoždění na výstupu (viz Tabulky 2, 4, 6, 8, 10 a 12). Poté následoval výpočet četností hodnot zpoždění (jak na vstupu, tak na výstupu) na jejichž základě byla stanovena horní mez intervalu zpoždění pro oba typy zpoždění u každého z vlaků. Spodní mez intervalu byla pro všechny typy zpoždění

u všech tří vlaků rovna nule. Poté následoval záznam makra v programu MS Excel, který nejdříve vygeneroval náhodné číslo zpoždění v každém z intervalů zpoždění. Poté byly tyto vygenerované hodnoty zpracovány především pomocí funkce KDYŽ (spolu s dalšími použitými funkcemi). Toto zpracování vyhodnotilo oba přestupy z hlediska toho, jestli je cestující schopen daný přestup (tedy přestoupit z vlaku R 716 do vlaku Ex 145, a poté z vlaku Ex 145 přestoupit do vlaku Os 13020) při vygenerovaném zpoždění stihnout. Poté došlo k výslednému vyhodnocení a vyčíslení utopených nákladů v peněžních jednotkách v Tabulce 20. Podrobnější postup analýzy je uveden v kapitole 4.

Pro vlak R 716 byla data sesbírána při zpoždění na vstupu (tedy odjezdu) v ŽST České Budějovice, a poté při zpoždění na výstupu (tedy příjezdu) v ŽST Praha hl. n. To samé platí i pro ostatní dva vlaky s rozdílem, že pro vlak Ex 145 bylo zpoždění na vstupu v ŽST Praha hl. n. a na výstupu v ŽST Zábřeh na Moravě. Pro vlak Os 13020 bylo zpoždění na vstupu v ŽST Zábřeh na Moravě a zpoždění na výstupu v konečné ŽST a zároveň cíli celé trasy, ŽST Šumperk.

### **Funkce v MS Excel**

Firma Microsoft vytvořila program s názvem Microsoft Excel, který se řadí mezi tabulkové procesory. V současnosti se jedná o program, který je hojně využíván jak podnicích, tak ale i soukromém sektoru. Proto ho firma Microsoft pravidelně vylepšuje a inovuje.

Program nabízí již rozrostlou škálu funkcí. Ať už to jsou funkce finanční (např. SAZBA, BUD.HODNOTA), statistické (např. AVERGEA, NORM.DIST) ale i běžné matematické (např. SOUČIN, CELÁ.ČÁST), či vyhledávací anebo logické (např. KDYŽ). (Češková, 2004)

Ukázky zadávání jednotlivých funkcí jsou uvedeny v Přílohách č. 2 – 14.

### <span id="page-26-0"></span>3.1 Statistické ukazatele

### **Střední hodnota**

Střední hodnota náhodné veličiny *X je* hodnota, kolem které se pohybuje výskyt náhodné veličiny. Střední hodnota, která bývá někdy označována jako očekávaná hodnota, je jednou z nejdůležitějších charakteristik polohy. Značí se *E (X).* Pokud má náhodná veličina *X* spojité rozdělení (tedy výsledkem pokusu bude hustota pravděpodobnosti), střední hodnota náhodné veličiny *X* se spočítá dle tohoto vzorce:

$$
E(X) = \int_{-\infty}^{\infty} x f(x) dx
$$
 (1)

kde *F (x)* je hustota pravděpodobnosti náhodné veličiny X.

Pokud by měla náhodná veličina X rozdělení diskrétní (tedy výsledkem jednoho pokusu bude právě jedna hodnota), vypočítá se střední hodnota veličiny X dle tohoto vzorce:

$$
E(X) = \sum_{x_j} x_j P(X = x_j)
$$
 (2)

kde náhodná veličina X nabývá hodnot aj., j = 1, 2, …, s pravděpodobností  $P(X = a_i) > 0$ 

Pro analýzu dat v této práci je však předpoklad, že náhodná veličina *X* má spojité rozdělení. (Hindls, a další, 2018)

V Microsoft Excel pro výpočet střední hodnoty existuje funkce AVERAGEA, kde kritériem pro výpočet jsou jednotlivé hodnoty, ze kterých má být střední hodnota vypočtena. (Laurenčík, 2016)

#### **Rozptyl**

Rozptyl, který bývá někdy označován jako variance, udává průměrnou čtvercovou odchylku jednotlivých hodnot od jejich aritmetického průměru. Rozptyl tedy udává velikost kolísání náhodné veličiny kolem střední hodnoty. Rozptyl náhodné veličiny X se značí jako  $s_x^2$ , anebo var (X). Vypočte se takto:

$$
s_x^2 = \frac{1}{n} \sum_{i=1}^n (x_i - \overline{x})^2
$$
 (3)

19

nebo takto:

$$
var(X) = E(X^2) - [E(X)]^2
$$
 (4)

(Hindls, a další, 2018)

V Microsoft Excel se rozptyl vypočítá pomocí funkce VAR.S, kde kritériem funkce jsou jednotlivé hodnoty statistického souboru dat. (Microsoft, 2022)

### **Směrodatná odchylka**

Směrodatná odchylka určuje odlišnost typických případů ve statistickém souboru hodnot. Vypočte se jako druhá odmocnina z rozptylu, tedy jako:

$$
s_x = \sqrt{s_x^2} \tag{5}
$$

(Hindls, a další, 2018)

V Microsoft Excel se směrodatná odchylka vypočítá pomocí funkce SMODCH.VÝBĚR. S, kde kritérium funkce je obdobné jako u rozptylu, tedy jednotlivé hodnoty statistického souboru dat. (Microsoft, 2022)

### **Medián**

Medián náhodné veličiny X, jinak označován jako prostřední hodnota, půlí statistický soubor dat na dvě poloviny. Pro lichý počet prvků v souboru platí, že se prvky seřadí od nejmenšího k největšímu a za medián se považuje hodnota konkrétní prostřední statistické jednotky souboru. Pro sudý počet prvků se medián vypočte tak, že se určí dvě prostřední hodnoty a z těchto hodnost se následně vypočítá aritmetický průměr, který udává hodnotu mediánu. Medián se značí  $\widetilde{x}$ nebo také Med (X). (Statistika pro ekonomy) (Hindls, a další, 2018)

V Microsoft Excel se medián vypočte pomocí funkce MEDIAN, kritériem jsou opět jen hodnoty datového souboru. (Laurenčík, 2016)

#### **Modus**

Modus náhodné veličiny X udává, která hodnota má ve statistickém souboru největší relativní četnost. Modus se značí  $\hat{x}$  nebo Mod (X). (Hindls, a další, 2018)

Modus se nejčastěji vypočítá pomocí funkce MODE v MS Excel, kritérium pro výpočet je stejné jako u mediánu. (Laurenčík, 2016)

### **Maximum a minimum**

Jako maximum se označuje prvek s nejvyšší hodnotou ze statistického souboru dat. Minimem se naopak označí prvek s nejnižší hodnotou ze souboru dat

V MS Excel se pro zjištění maxima využívá funkce MAX, která má jediný argument, a to soubor dat, ve kterých má maximum najít. Stejný postup platí i pro hledání minima jen s rozdílem, že se použije funkce MIN. (Laurenčík, 2016)

### **Normální rozdělení**

Normální rozdělení je jedno z nejznámějších, a také nejdůležitějších pravděpodobnostních rozdělení. Hustota pravděpodobnosti normálního rozdělení je symetrická kolem bodu µ (s předpokladem, že µ = E (*X)*), a proto je normální rozdělení symetrické. Většina výsledků se tedy nachází kolem průměru pravděpodobnosti. Nejčastější případy pro využití normálního rozdělení je hodnota IQ v populaci anebo výška v populaci.

Pro náhodné rozdělení musí být známy dva základní parametry, a to  $\mu$  a  $\sigma^2$  (respektive střední hodnota a rozptyl). Nejznámějším podtypem normálního rozdělení je rozdělení standardizované (normované), při kterém se střední hodnota rovná nule a rozptyl se rovná jedné.

Zápis normální rozdělení náhodné veličiny *X:*

$$
X \sim N(\mu, \sigma^2)
$$

Hustota pravděpodobnosti normálního rozdělení:

$$
f(x) = \frac{1}{\sigma\sqrt{2\pi}} e^{\frac{-(x-\mu)^2}{2\sigma^2}}, -\infty < x < +\infty
$$
 (6)

(Hindls, a další, 2018)

Pro výpočet hodnot náhodného rozdělení lze využít i funkci v MS Excel jménem NORM.DIST. Argumenty této funkce jsou střední hodnota, směrodatná odchylka, a poté požadavek buď na vypočítání kumulativní distribuční funkce (argument = 1 čili PRAVDA) anebo hustoty (argument = 0 čili NEPRAVDA). (Microsoft, 2022)

### **Gaussova křivka**

Grafem hustoty normálního rozdělení je Gaussova křivka. Křivka má zvonovitý tvar a je symetrická dle parametru µ. Tento parametr především určuje polohu rozdělení a zároveň v tomto bodě dosahuje křivka svého maxima. Druhý parametr,  $\sigma^2$ , naopak udává tvar hustoty. Čím nižší  $\sigma^2$  je, tím špičatější má křivka tvar a naopak. (Hindls, a další, 2018)

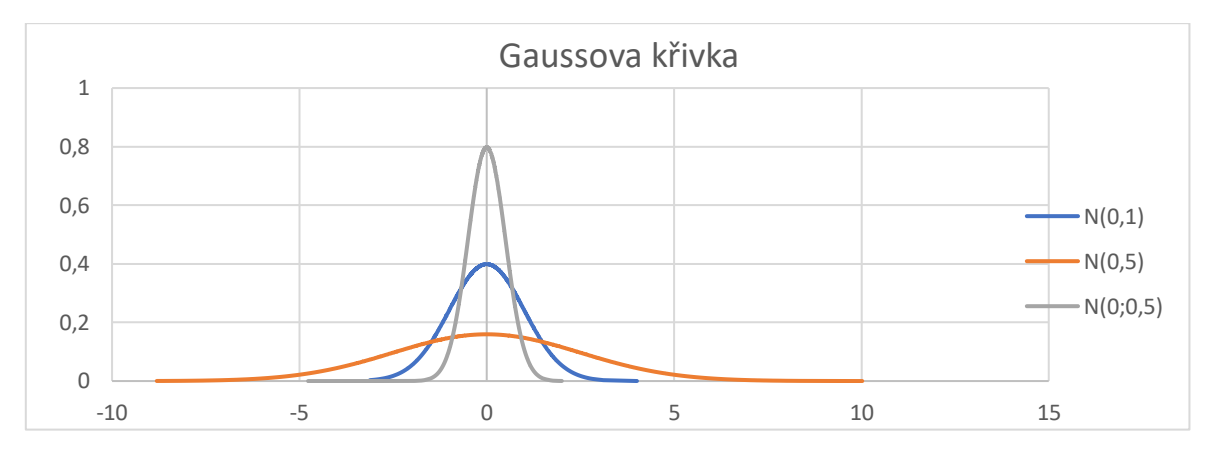

Graf 1: Ukázka Gaussovy křivky

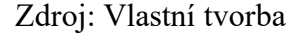

U Gaussovy křivky lze také určit intervaly, ve kterých se nachází výsledek náhodného pokusu s normálním rozdělením. Platí tedy, že výsledek leží v intervalu:

- $(\mu \pm \sigma)$ , s pravděpodobností přibližně 68,3 %
- $(\mu \pm 2\sigma)$ , s pravděpodobností přibližně 95,5 %
- $(\mu \pm 3\sigma)$ , s pravděpodobností přibližně 99,7 %

(Hošek, 2015)

# <span id="page-30-0"></span>3.2 Funkce v MS Excel

### **Náhodné číslo**

Tato funkce vygeneruje náhodné reálné číslo pokaždé, když se přepočítá list. Pro analýzu dat v této práci bylo potřeba, aby bylo vygenerováno náhodné celé číslo v daném intervalu (např. od čísla *a* do čísla *b*). Proto se funkce do programu zadala společně s funkcí CELÁ.ČÁST. (Microsoft, 2022)

### **Když**

Funkce KDYŽ je jednou z nejčastěji používaných logických funkcí. Je založena na vrácení dvou od sebe odlišných hodnot, které závisí na splnění či nesplnění zadané podmínky. Tato funkce má tři základní argumenty, jsou to "podmínka" (výsledkem tohoto výroku je buď PRAVDA nebo NEPRAVDA), "ano" (tedy hodnota, která má nastat při splnění podmínky) a "ne" (hodnota, která nastane při nesplnění podmínky). (Laurenčík, 2016)

### **A**

Funkce A se používá především pro tvorbu složené podmínky (často se tedy používá k rozšíření funkce KDYŽ, respektive k rozšíření podmínky na dvě a více. Pokud dojde ke splnění podmínek, vrátí funkce KDYŽ hodnotu "ano", pokud bude alespoň jedna podmínka porušena, vrátí se hodnota "ne". (Laurenčík, 2016)

### **Nebo**

Funkce NEBO je také jednou z logických funkcí. Na rozdíl od funkce A neslučuje podmínky, nýbrž dává na vybranou z jedné z podmínek. Tedy pokud je splněna jedna z podmínek, tak vrací hodnotu "ano", pokud není splněna ani jedna podmínka, tak vrací hodnotu "ne". (Laurenčík, 2016)

### **Četnosti**

Tato funkce zjišťuje počet hodnot, které jsou nižší nebo stejné jako nejvyšší zadaná mez. Má dva základní argumenty, data a hodnoty. Do argumentu data se vyznačí oblast hodnot, které chceme rozřadit. Argument hodnoty zase zahrnuje jednotlivé hodnoty, jejichž četnost má funkce spočítat.

# **Makro**

Pokud je zapotřebí opakovat určitou sérii několika operací, umožňuje Excel vytvořit záznam těchto operací, který uloží a v případě potřeby lze spustí najednou. Takový záznam se nazývá makro. (Laurenčík & Bureš, 2021)

V rámci této práce byl tento postup využit při simulacích případů zpožděných vlaků.

# <span id="page-32-0"></span>4 Vlastní analýza dat

Jak již bylo zmíněno výše, data, která byla použita pro provedenou analýzu, byla poskytnuta státní organizací Správa železnic.

Prvním krokem analýzy bylo vypočtení statistických ukazatelů z poskytnutých dat pro každý vlak, a to ve dvou případech (ze zpoždění na vstupu a na výstupu) – viz Tabulky 2, 4, 6, 8, 10 a 12. Poté došlo k vypočtení četností hodnot zpoždění na vstupu (respektive výstupu) u jednotlivých vlaků (viz Tabulky 3, 5, 7, 9, 11 a 13). Díky četnostem byla následně určena horní mez intervalu zpoždění na vstupu (respektive výstupu) u jednotlivých vlaků, pro vygenerování náhodného čísla z tohoto rozmezí. Dolní hranice byla u všech intervalů stejná a byla rovna 0 (tedy, že vlak přijel/odjel na čas dle jízdního řádu).

V programu MS Excel poté došlo k provedení záznamu makra, kdy MS Excel byl naprogramován tak, aby provedl následující kroky. Nejdříve pro každý vlak vygeneroval náhodné číslo v zadaném intervalu zpoždění (jak na vstupu, tak výstupu). S vygenerovanými hodnotami poté pracoval tak, že pomocí funkce KDYŽ (v dalším spojení s ostatními funkcemi) rozhodoval o tom, jestli při vygenerovaném zpoždění cestující stihne první, respektive druhý přestup. A také sečetl zpoždění a určil výsledné navýšení utopených nákladů. Dále bylo makro naprogramováno tak, aby v případě, že cestující nestihl první, respektive druhý, přestup, přičetl automaticky cestujícímu 60 minut, jako čekací dobu na další spoj. Což také zvýšilo výsledné utopené náklady. Pro větší přehled a jasnější projev utopených nákladů, jsou výsledky ze simulací shrnuty nejen v Tabulce 19 (kde jsou uvedeny jen časové náklady vyjádřeny v minutách), ale také v Tabulce 20, kde jsou celkové utopené náklady převedeny do peněžních jednotek.

# <span id="page-33-0"></span>4.1 R 716 Vltava

Tento vlak jede na trati číslo 220: (Praha -) Benešov u Prahy – České Budějovice. Úsek na trase, který je součástí analýzy, je z ŽST České Budějovice do ŽST Praha hl. n. Délka tohoto úseku je 169 km, jízdní doba je 142 minut. Čas na přestup na další vlak (Ex 145) v ŽST Praha hl. n. je 32 minut. V zadaném období tento vlak jezdil 311 dní, data jsou tedy sesbírána za 328 dní. (Jízdní řád, 2021)

### **Zpoždění na vstupu:**

Zpoždění na vstupu znamená zpoždění, které vlak měl před odjezdem z výchozí ŽST České Budějovice. Při použití programu Excel pro výpočet základních statistických ukazatelů byly zjištěny tyto hodnoty:

| <b>Ukazatel</b>     | Vypočítaná hodnota |
|---------------------|--------------------|
| Počet měření        | 328                |
| Střední hodnota     | 0                  |
| Rozptyl             | 15,03              |
| Směrodatná odchylka | 3,88               |
| Medián              | 0                  |
| Modus               | 0                  |
| Maximum             | 23                 |
| Minimum             | $-13$              |

Tabulka 2: Ukazatele vycházející ze zpoždění vlaku R 716 na vstupu

Zdroj: Správa železnic, vlastní zpracování

Střední hodnota, medián i modus se rovnají nule, což vypovídá o tom, že tento vlak na vstupu nejčastěji odjíždí dle jízdního řádu. Ze strany utopených nákladů v tomto případě je vše relativně v pořádku. Směrodatná odchylka je nepatrně vyšší, avšak to může být i důsledek toho, že naměřená data zpoždění mají veliký rozsah (od -13 do 23 minut).

Zajímavá je ovšem anomálie u vypočítané hodnoty minima, kdy se tato hodnota rovná -13 minut. Pokud tento fakt převedeme do praxe, tak se může zdát, že vlak odjel z ŽST České Budějovice o 13 minut dříve, než je uvedeno v jízdních řádech. Tato situace mohla nastat pouze ve výjimečných případech, jako je řazení vlaků

v dané ŽST anebo výluková činnost na trati, po které vlak jede. Je velice pravděpodobné, že druhý případ se týká této situace. Z dat totiž vyplývá, že ve dnech od 18. května do 31. května 2021 bylo zpoždění tohoto vlaku na vstupu stejné, a to -13 minut. V takovém případě vlaky vyjíždějí z ŽST dříve, aby vykompenzovaly předpokládané zpoždění způsobené výlukou. Pak následují ještě tři dny, ve kterých zpoždění dosahovalo hodnoty maxima, avšak už to nebyly po sobě jdoucí dny. Na utopených nákladech se ale tato situace při zpoždění na vstupu v počáteční ŽST projeví minimálně nebo vůbec. Důvodem je, že i když vlak odjede z výchozí ŽST o 13 minut dřív, a poté do následující ŽST přijede také dřív (např. opět 13 minut, za předpokladu, že cestou nenabere zpoždění), cestující i přesto musí čekat na další vlak. U tohoto konkrétního vlaku je to 32 minut na přestup, takže po odečtení "náskoku" bude cestující čekat ještě 19 minut, proto tento konkrétní případ nijak neovlivní celkovou dobu jízdy.

Co se týče hodnoty maxima, tedy 23 minut, ty už do utopených nákladů mohou zasáhnout více. Celkově čím větší bude zpoždění na vstupu, tím vyšší je šance, že vlak bude mít zpoždění i na výstupu. Vypovídá o tom i to, že tento vlak měl ve třech případech zpoždění na vstupu větší než 10 minut (a to 12, 17 a 23 minut), a právě v těchto třech bylo zpoždění na výstupu vyšší než 15 minut (27, 18 a 21 minut). A to už se v utopených nákladech samozřejmě projeví, jelikož to může mít vliv na prodloužení celkové doby jízdy.

Na následujícím grafu (Graf 2) je znázorněna Gaussova křivka, která je složena z hustoty pravděpodobnosti normálního rozdělení dat.

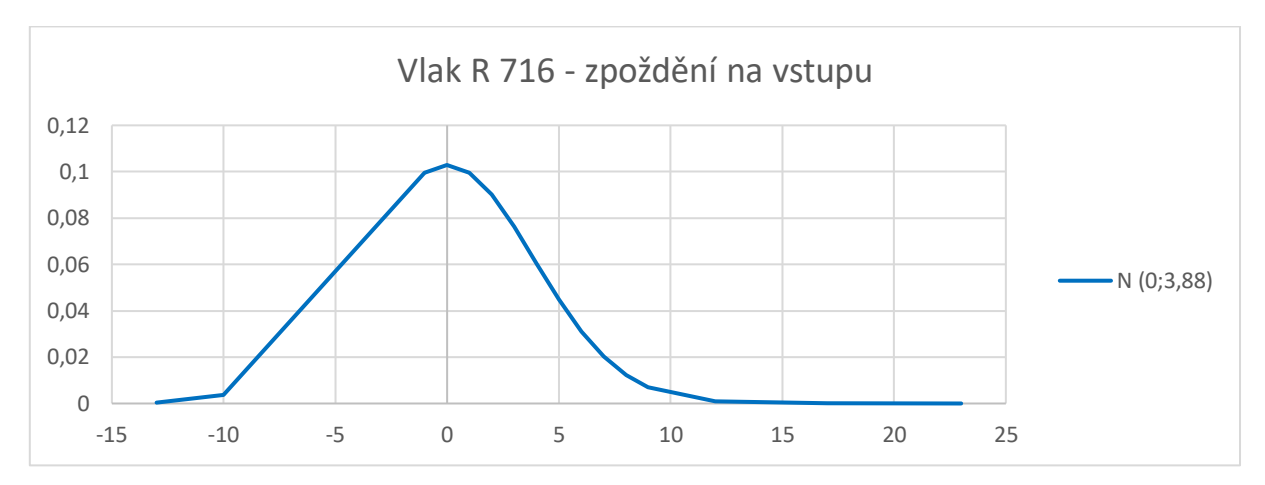

Graf 2: Normální rozdělení zpoždění vlaku R 716 na vstupu

Zdroj: Správa železnic, vlastní zpracování

Dle grafu se potvrzuje vypočítaná hodnota střední hodnoty v bodě 0. Je taky dobře vidět symetričnost grafu.
<span id="page-36-0"></span>Pro určení horní meze intervalu je použita funkce ČETNOSTI a výsledky jsou shrnuty v následující tabulce:

| <b>Hranice</b>          | Četnost         |
|-------------------------|-----------------|
| $-13$                   | 17              |
| $-10$                   | 3               |
| $-1$                    | $\overline{20}$ |
| $\boldsymbol{0}$        | 176             |
| $\mathbf{1}$            | 66              |
| $\overline{\mathbf{c}}$ | 18              |
| 3                       | 9               |
| $\overline{4}$          | 5               |
| 5                       | 3               |
| 6                       | $\overline{4}$  |
| $\boldsymbol{7}$        | $\overline{c}$  |
| 8                       | $\mathbf{1}$    |
| 9                       | $\mathbf 1$     |
| $\overline{12}$         | $\mathbf{1}$    |
| 17                      | $\mathbf{1}$    |
| 23                      | $\mathbf{1}$    |

Tabulka 3: Četnosti zpoždění vlaku R 716 na vstupu

Zdroj: Správa železnic, vlastní zpracování

Z tabulky vyplývá, že nejvyšší četnost mají hodnoty -1 až 2, kde četnost je dvojciferná (pokud nebereme v úvahu hodnotu -13, která vyplývala z mimořádné situace výuky). Vzhledem k tomu, že dolní mez intervalu je již stanovená jako 0 (tedy vlak odjel načas, dle jízdního řádu), tak hodnota -1 zaniká. Horní mez intervalu bude mít hodnotu 2, jelikož je to poslední hodnota, která má dvojcifernou četnost. Výsledný interval pro vygenerování náhodného čísla pro zpoždění na vstupu u vlaku R 716 je tedy <0; 2>.

#### **Zpoždění na výstupu:**

Zpoždění na výstupu znamená zpoždění, které vlak měl při příjezdu do ŽST Praha hl. n. Při použití programu Excel pro výpočet základních statistických ukazatelů byly zjištěny tyto hodnoty:

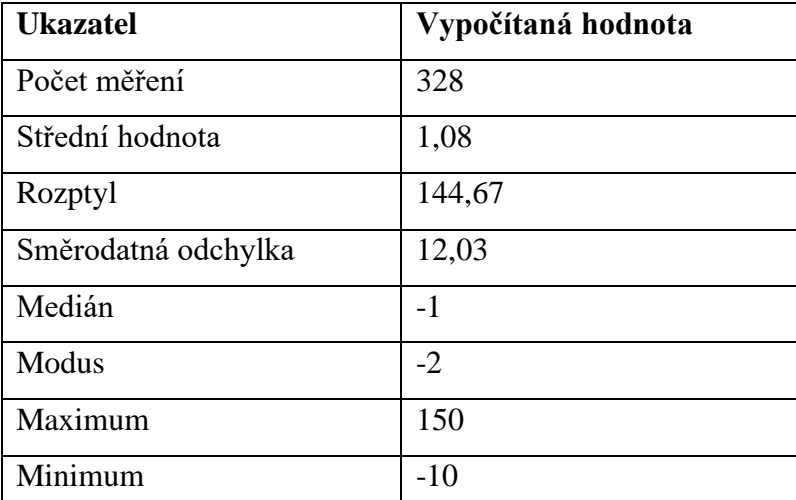

<span id="page-37-0"></span>Tabulka 4: Ukazatele vycházející ze zpoždění vlaku R 716 na výstupu

Zdroj: Správa železnic, vlastní zpracování

Střední hodnota je kolem bodu 1, což je stále relativně blízko bodu 0, tedy příjezdu na čas. Svědčí o tom i hodnota mediánu a především modu, který dokazuje, že případů, kdy vlak dorazil do ŽST o 2 minuty dříve, než měl, je nejvíce.

Směrodatná odchylka je podstatně vyšší než při zpoždění na vstupu. Důvodem je větší rozsah dat (od -10 do 150).

Co se týče minima a maxima, tak u tohoto vlaku tyto případy nastaly s největší pravděpodobností z důvodu nějakých mimořádných situací, jelikož četnost těchto hodnot je rovna 1 (tabulka četností). Samozřejmě zde již lze zpozorovat jasný projev utopených nákladů. V situaci, kdy zpoždění vlaku na výstupu je skoro 5x vyšší, než čas na přestup už musí cestující počítat s tím, že v přestupní ŽST bude muset čekat na další spoj. Takže celková doba jízdy se protáhne, tudíž i utopený náklad poroste.

<span id="page-38-0"></span>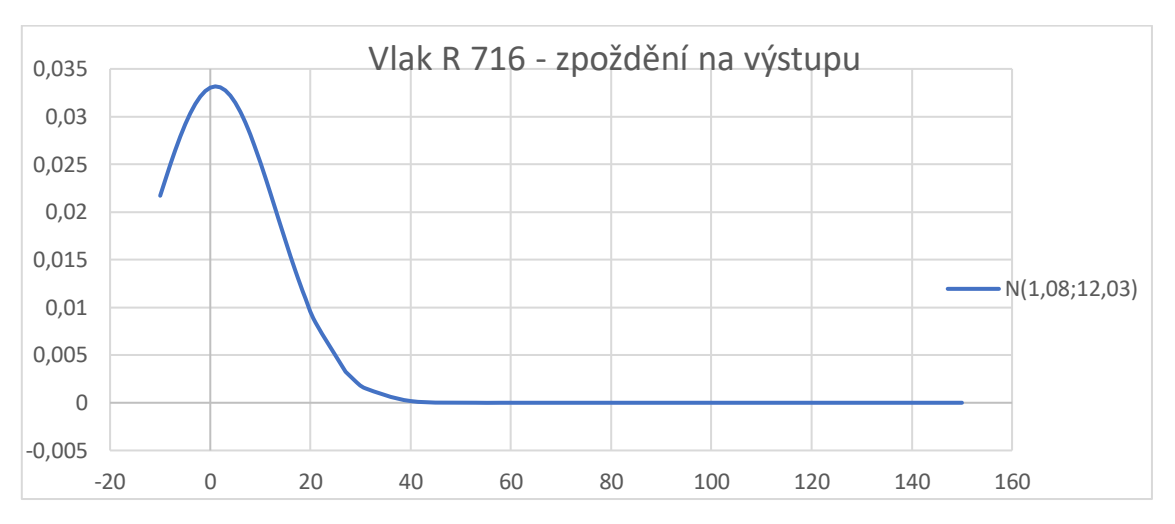

Graf 3: Normální rozdělení zpoždění vlaku R 716 na výstupu

Zdroj: Správa železnic, vlastní zpracování

Na Grafu 3 lze pozorovat hustotu pravděpodobnosti normální rozdělení dat o zpoždění vlaku na výstupu. Vrchol grafu leží v hodnotě střední hodnoty. Minimum představuje počátek grafu, maximum zase jeho konec.

<span id="page-39-0"></span>Četnosti hodnot shrnuje následující Tabulka 4, díky níž lze určit horní mez pro interval zpoždění.

| <b>Hranice</b>          | Četnosti       |
|-------------------------|----------------|
| $-10$                   | $\mathbf{1}$   |
| $-8$                    | $\overline{c}$ |
| $-7$                    | $\overline{3}$ |
| $-6$                    | 10             |
| $-5$                    | 22             |
| $-4$                    | 41             |
| $-3$                    | 42             |
| $-2$                    | 42             |
| $-1$                    | 34             |
| $\boldsymbol{0}$        | 28             |
| $\mathbf{1}$            | 21             |
| $\overline{2}$          | 20             |
| $\overline{\mathbf{3}}$ | 15             |
| $\overline{\mathbf{4}}$ | $\overline{7}$ |
| 5                       | 9              |
| 6                       | 3              |

Tabulka 5: Četnosti zpoždění vlaku R 716 na výstupu

Zdroj: Správa železnic, vlastní zpracování

Nejvyšší četnosti dosahují záporné hodnoty dat, což potvrzují již vypočtené ukazatele. A vypovídá to o tom, že vlak jezdí na čas anebo i dříve, než má.

V tabulce chybí četnosti od hodnoty 7 do hodnoty 150, jelikož četnost byla oproti ostatním hodnotám nízká a pohybovala se kolem 1.

Spodní interval zůstává stejný jako u zpoždění na vstupu. Horním intervalem je hodnota 5, jelikož má jako poslední výrazně vyšší četnost oproti následujícím hodnotám. Výsledný interval pro vygenerování náhodného čísla pro zpoždění na výstupu u vlaku R 716 je tedy <0; 5>.

#### 4.2 Ex 145 Ostravan

Tento vlak jede na trati číslo 001: Praha – Česká Třebová – Přerov – Bohumín. Úsek na trase, který je součástí analýzy, je z ŽST Praha hl. n. do ŽST Zábřeh na Moravě. Tarifní vzdálenost je 204 km a jízdní doba je 140 minut. Čas na přestup na další vlak (Os 13020) v ŽST Zábřeh na Moravě je 5 minut. V zadaném období tento vlak jezdil 348 dní, data jsou tedy sesbírána za 348 dní. (Jízdní řád, 2021)

#### **Zpoždění na vstupu:**

Zpoždění na vstupu znamená zpoždění, které vlak měl před odjezdem z ŽST Praha hl. n. Při použití programu Excel pro výpočet základních statistických ukazatelů byly zjištěny tyto hodnoty:

| <b>Ukazatel</b>     | Vypočítaná hodnota |
|---------------------|--------------------|
| Počet měření        | 365                |
| Střední hodnota     | 5,38               |
| Rozptyl             | 103,82             |
| Směrodatná odchylka | 10,19              |
| Medián              | $\overline{2}$     |
| Modus               | 1                  |
| Maximum             | 89                 |
| Minimum             | 0                  |

<span id="page-40-0"></span>Tabulka 6: Ukazatele vycházející ze zpoždění vlaku Ex 145 na vstupu

Zdroj: Správa železnic, vlastní tvorba

Střední hodnota kolem 5 znamená, že zpoždění na vstupu už je poznatelně vyšší než u předchozího vlaku. Velikost směrodatné odchylky je opět relativně větší, jelikož rozsah je také vyšší (od 0 do 89).

Z hodnot je patrné, že u tohoto vlaku je nejčastější zpoždění 1 minuta (viz hodnota modu v Tabulce 5). Hodnota minima je z pohledu zpoždění vlaků v pořádku, i četnost této hodnoty je relativně vysoká (viz Tabulka 6). Hodnota maxima už vykazuje určitý problém, avšak naměřená hodnota se v souboru dat vyskytla jen jednou (viz Tabulka 6), takže zřejmě šlo o mimořádnou situaci. Podrobnější rozbor četnosti hodnot se nachází v Tabulce 6.

<span id="page-41-1"></span>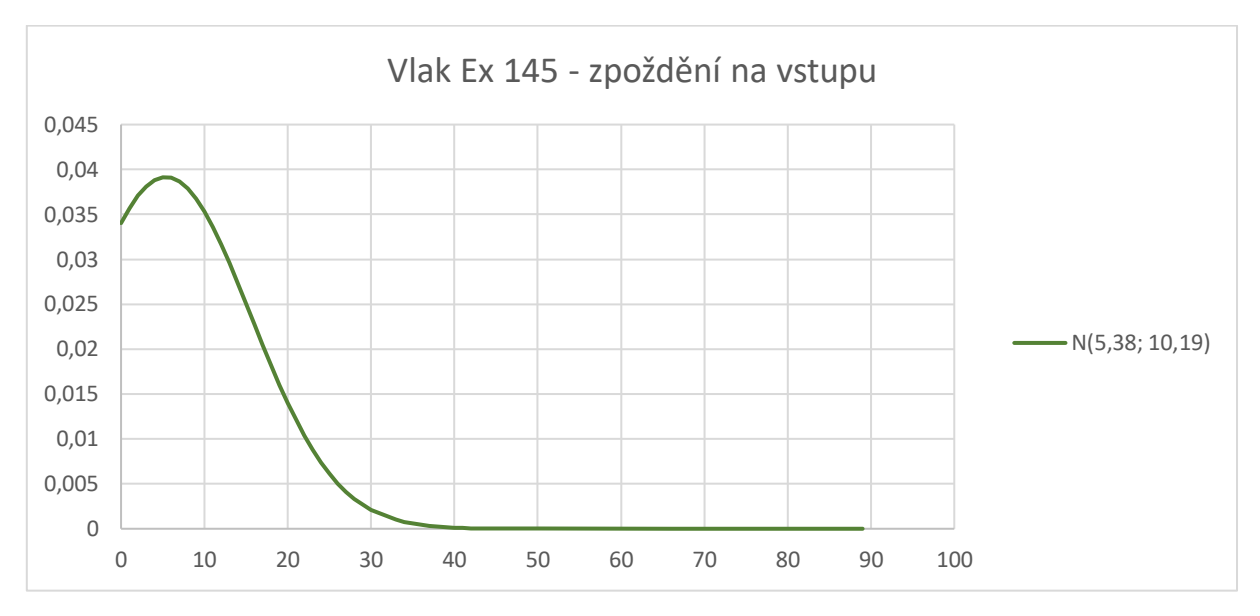

Graf 4: Normální rozdělení zpoždění vlaku Ex 145 na vstupu

Zdroj: Správa železnic, vlastní zpracování

Na grafu lze pozorovat hustotu pravděpodobnosti normální rozdělení dat o zpoždění vlaku na vstupu. Vrchol grafu tvoří střední hodnota. Počátek grafu je v hodnotě minima, konec grafu je v hodnotě maxima. Dá se očekávat, že nejvyšší četnost budou mít hodnoty okolo 10.

| <b>Hranice</b>          | Četnosti       |
|-------------------------|----------------|
| $\boldsymbol{0}$        | 33             |
| $\mathbf{1}$            | 121            |
| $\overline{2}$          | 74             |
| $\overline{\mathbf{3}}$ | 38             |
| $\overline{\mathbf{4}}$ | 13             |
| $\overline{5}$          | 9              |
| 6                       | 8              |
| $\overline{7}$          | 10             |
| 8                       | 4              |
| 9                       | $\overline{7}$ |
| 10                      | 3              |
| 11                      | $\mathbf{1}$   |
|                         |                |

<span id="page-41-0"></span>Tabulka 7: Četnosti zpoždění vlaku Ex 145 na vstupu

Zdroj: Správa železnic, vlastní zpracování

I když dolní mez intervalu zpoždění je již zadaná, výsledek výpočtu četností ho jen utvrzuje. Horní mez nabývá hodnoty 9, jelikož je to poslední relativně vysoká hodnota.

V tabulce chybí četnosti od hodnoty 12 do hodnoty 89, jelikož četnost těchto hodnot byla oproti ostatním hodnotám nízká a pohybovala se v rozmezí 1-2.

Výsledný interval pro vygenerování náhodného čísla pro zpoždění na vstupu u vlaku Ex 145 je tedy  $\langle 0;9 \rangle$ .

#### **Zpoždění na výstupu**

Zpoždění na výstupu znamená zpoždění, které vlak měl při příjezdu do ŽST Zábřeh na Moravě. Při použití programu Excel pro výpočet základních statistických ukazatelů byly zjištěny tyto hodnoty:

| <b>Ukazatel</b>     | Vypočítaná hodnota |
|---------------------|--------------------|
| Počet měření        | 365                |
| Střední hodnota     | 14,92              |
| Rozptyl             | 429,87             |
| Směrodatná odchylka | 20,73              |
| Medián              | 7                  |
| Modus               | 0                  |
| Maximum             | 152                |
| Minimum             | $-1$               |

<span id="page-42-0"></span>Tabulka 8: Ukazatele vycházející ze zpoždění vlaku Ex 145 na výstupu

Zdroj: Správa železnic, vlastní tvorba

Střední hodnota je doposud nejvyšší, stejně jako rozptyl a směrodatná odchylka. Již z toho lze usoudit, že interval zpoždění na výstupu bude také vyšší než v předešlých případech. Pozoruhodné je, že i hodnota mediánu je doposud nejvyšší (hodnota = 7), tedy že prostřední hodnota dat zpoždění je vyšší než samotný čas na přestup ve ŽST Zábřeh na Moravě. Dá se tedy očekávat vyšší riziko zvýšení utopených nákladů v tomto úseku trasy, a také větší počet situací, při kterých bude stanovený čas na přestup nedostatečný. Naopak je příznivé, že hodnota modu je rovna nule, takže to značí o tom, že vlak nejčastěji přijel do přestupní ŽST včas dle jízdního řádu.

Hodnota maxima je opět velice vysoká, ale jak již bylo zmíněno u předešlých případů, často se jedná o anomálie způsobené mimořádnou situací.

<span id="page-43-0"></span>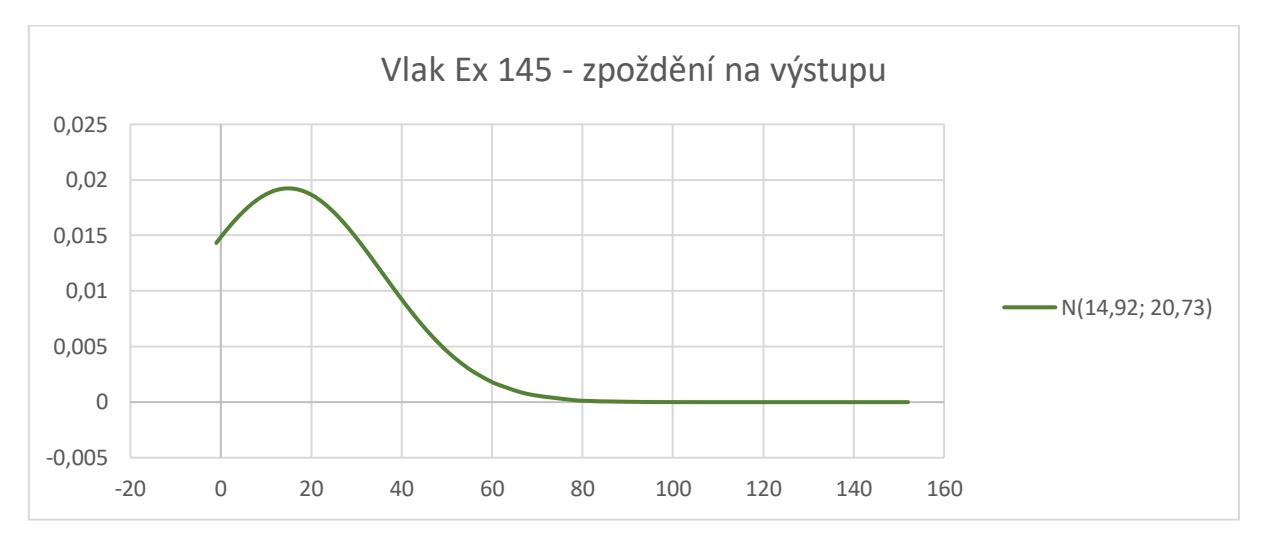

Graf 5: Normální rozdělení zpoždění vlaku Ex 145 na výstupu

Zdroj: Správa železnic, vlastní zpracování

Na grafu lze pozorovat hustotu pravděpodobnosti normální rozdělení dat o zpoždění vlaku na vstupu. Dle grafu se potvrzuje vypočítaná hodnota střední hodnoty, což je vrchol grafu.

<span id="page-44-0"></span>Následující tabulka shrnuje rozložení četnosti hodnot.

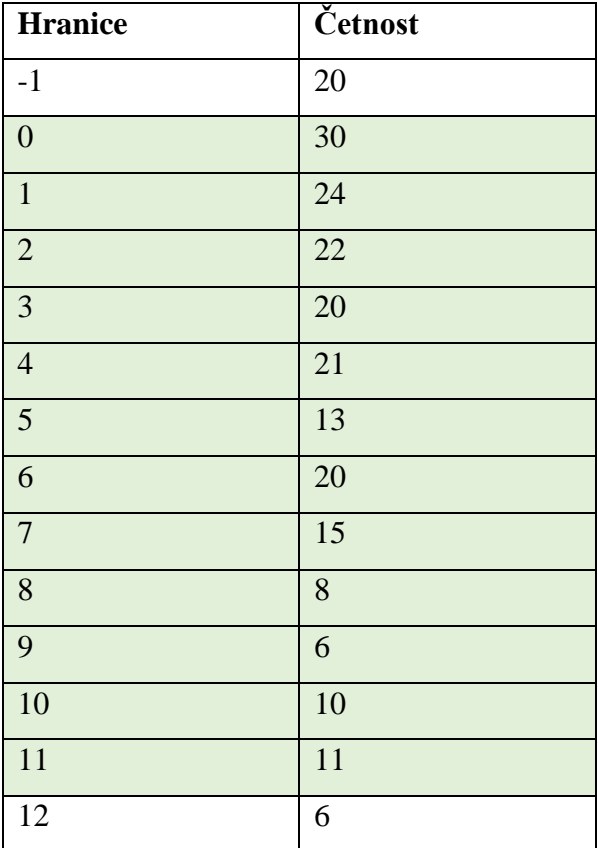

Tabulka 9: Četnosti zpoždění vlaku Ex 145 na výstupu

Zdroj: Správa železnic, vlastní zpracování

Již u komentáře Tabulky 7 se očekávalo vyšší rozpětí intervalu, což se dle této tabulky jen potvrzuje. Spodní mez intervalu se opět rovná 0, což je utvrzeno i četností této hodnoty (i již vypočítanou hodnotou modu). Horní mez intervalu zpoždění je hodnota 11, od této hodnoty četnost postupně klesá. Z tohoto důvodu v tabulce chybí četnosti od hodnoty 13 do hodnoty 156.

Výsledný interval pro vygenerování náhodného čísla pro zpoždění na výstupu u vlaku Ex 145 je tedy <0; 11>.

#### 4.3 Os 13020

Tento vlak jede na trati číslo 291: (Olomouc - ) Zábřeh na Moravě – Kouty nad Desnou, Petrov nad Desnou – Sobotín. Úsek trati, který je součástí analýzy, je z ŽST Zábřeh na Moravě do ŽST Šumperk. Tarifní vzdálenost je 13 km a jízdní doba je 17 minut. V zadaném období tento vlak jezdil 240 dní, data jsou tedy sesbírána za 240 dní. (Jízdní řád, 2021)

#### **Zpoždění na vstupu**

Zpoždění na vstupu znamená zpoždění, které vlak měl před odjezdem z ŽST Zábřeh na Moravě. Při použití programu Excel pro výpočet základních statistických ukazatelů byly zjištěny tyto hodnoty:

| <b>Ukazatel</b>     | Vypočítaná hodnota |
|---------------------|--------------------|
| Počet měření        | 253                |
| Střední hodnota     | 4,98               |
| Rozptyl             | 24,31              |
| Směrodatná odchylka | 4,93               |
| Medián              | 4                  |
| Modus               | $\overline{2}$     |
| Maximum             | 42                 |
| Minimum             | 0                  |

<span id="page-45-0"></span>Tabulka 10: Ukazatele vycházející ze zpoždění vlaku Os 13020 na vstupu

Zdroj: Správa železnic, vlastní tvorba

Vypočtená střední hodnota vykazuje, že zpoždění na vstupu u tohoto vlaku se bude nejčastěji pohybovat kolem 5 minut. O čemž může vypovídat i hodnota mediánu a modu. Směrodatná odchylka je viditelně nižší, jelikož i rozsah dat je nižší (od 0 do 42). Hodnota minima udává, že v daném období nenastala situace, kdy by bylo potřeba, aby vlak vyjel z ŽST Zábřeh na Moravě dříve než dle jízdního řádu. Hodnota maxima je pravděpodobně opět způsobena anomálií. Při porovnání s daty o zpoždění vlaku Ex 145 je možné zpozorovat, že v den, kdy Ex 145 měl zpoždění na výstupu 13 minut, tak následně vlak Os 13020 měl zpoždění 42 minut. Tedy je vidět, že zpoždění jednoho vlaku může do jisté míry ovlivnit zpoždění vlaku navazujícího, avšak toto rozhodnutí závisí na drážním dispečinku.

<span id="page-46-0"></span>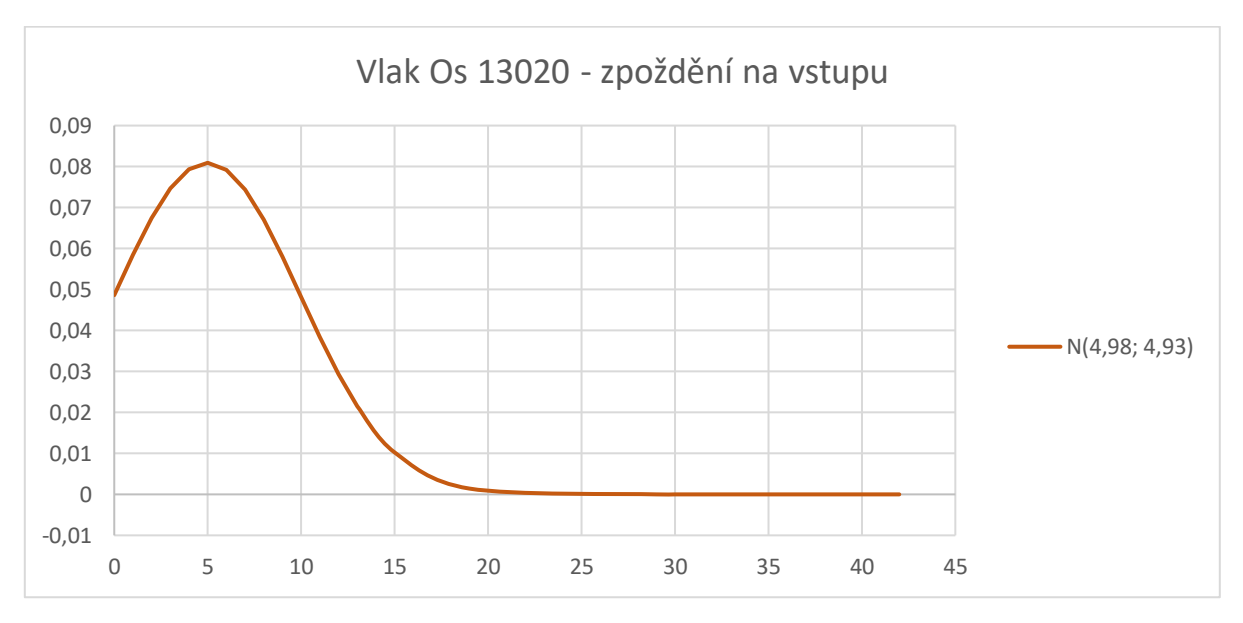

Graf 6: Normální rozdělení zpoždění vlaku Os 13020 na vstupu

Zdroj: Správa železnic, vlastní zpracování

Na grafu lze pozorovat hustotu pravděpodobnosti normální rozdělení dat o zpoždění vlaku na vstupu. Dle grafu se potvrzuje vypočítaná hodnota střední hodnoty, což je vrchol grafu. Také je dobře vidět, že díky nižší směrodatné odchylce je graf špičatější, než tomu je například u Grafu 5, kde směrodatná odchylka je skoro 5x větší, a graf je plošší.

| Hranice        | Četnosti |
|----------------|----------|
| $\overline{0}$ | 19       |
| $\mathbf{1}$   | 31       |
| $\overline{2}$ | 35       |
| 3              | 22       |
| $\overline{4}$ | 29       |
| 5              | 26       |
| 6              | 25       |
| $\overline{7}$ | 19       |
| 8              | 13       |
| 9              | 9        |

<span id="page-47-0"></span>Tabulka 11: Četnosti zpoždění vlaku Os 13020 na vstupu

Zdroj: Správa železnic, vlastní zpracování

Spodní mez intervalu je sice již zadaná, ale i z tabulky jasně vyplývá, že mez by se měla rovnat 0. Horní mez intervalu zpoždění je hodnota 8, jelikož je to poslední hodnota, při které je četnost dvojciferná.

V tabulce chybí četnosti od hodnoty 10 do hodnoty 42, jelikož četnosti těchto hodnot byly velmi nízké a blížily se hodnotě 1 (až tedy na pár výjimek, které se ale dají považovat za mimořádně situace).

Výsledný interval pro vygenerování náhodného čísla pro zpoždění na výstupu u vlaku Os 13020 je tedy <0; 8>.

#### **Zpoždění na výstupu**

Zpoždění na výstupu znamená zpoždění, které vlak měl při příjezdu do cílové ŽST Šumperk. Při použití programu Excel pro výpočet základních statistických ukazatelů byly zjištěny tyto hodnoty:

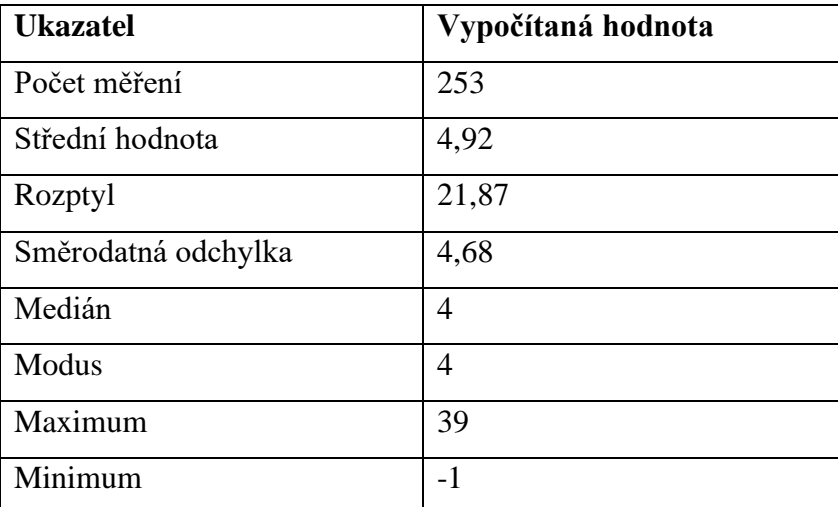

<span id="page-48-0"></span>Tabulka 12: Ukazatele vycházející ze zpoždění vlaku Os 13020 na výstupu

Zdroj: Správa železnic, vlastní zpracování

Střední hodnota opět vykazuje, že zpoždění se nejčastěji bude pohybovat kolem 5 minut. Celkově na první pohled se dá konstatovat, že zpoždění jak na vstupu, tak ale i na výstupu je u tohoto vlaku velice podobné. Drobný rozdíl je v hodnotě modu, kdy se dá očekávat, že nejvyšší četnost zpoždění bude v bodě 4.

<span id="page-49-1"></span>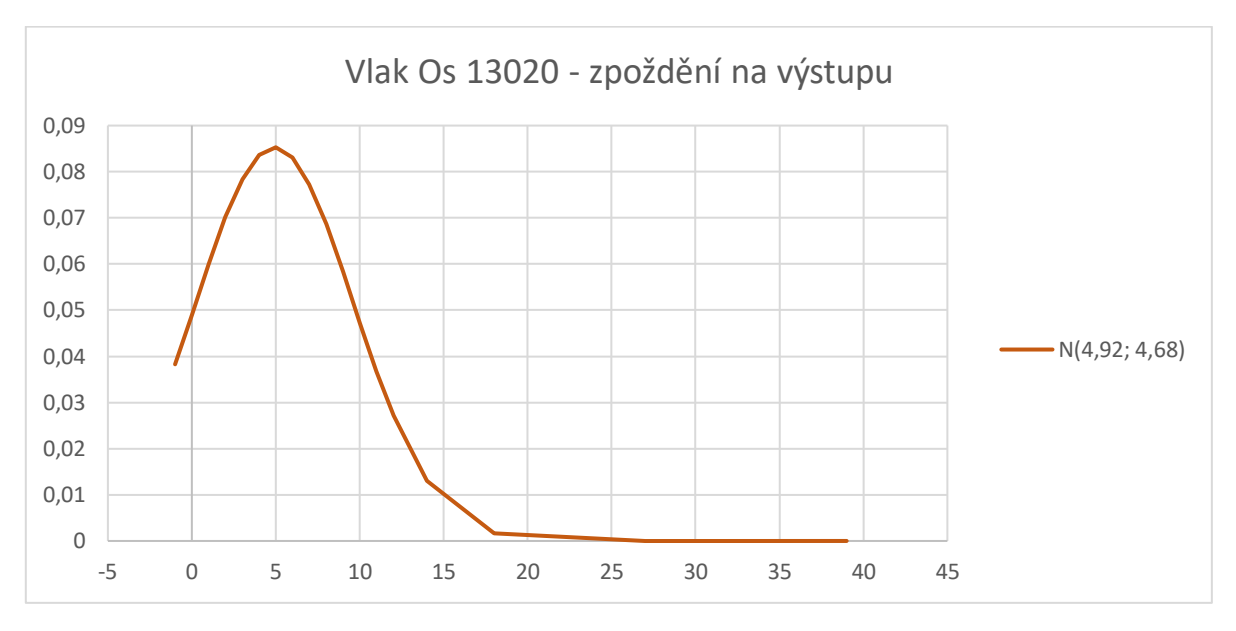

Graf 7: Normální rozdělení zpoždění vlaku Os 13020 na výstupu

Zdroj: Správa železnic, vlastní zpracování

<span id="page-49-0"></span>Na grafu lze pozorovat hustotu pravděpodobnosti normální rozdělení dat o zpoždění vlaku na vstupu. Dle grafu se potvrzuje vypočítaná hodnota střední hodnoty, což je vrchol grafu.

| Hranice        | Četnosti       |
|----------------|----------------|
| $-1$           | $\overline{2}$ |
| $\overline{0}$ | 6              |
| $\mathbf{1}$   | 31             |
| $\overline{2}$ | 29             |
| $\overline{3}$ | 34             |
| $\overline{4}$ | 36             |
| 5              | 35             |
| 6              | 24             |
| $\overline{7}$ | 15             |
| 8              | 15             |
| 9              | 8              |

Tabulka 13: Četnosti zpoždění vlaku Os 13020 na výstupu

Zdroj: Správa železnic, vlastní zpracování

I přes to, že hodnota 0 má nízkou četnost, oproti hodnotám následujícím, stále je potřeba počítat s možností, že vlak dorazí do cílové ŽST na čas. Proto je spodní mezí intervalu zpoždění opět hodnota 0. Horní mez intervalu je hodnota 8, jelikož při této hodnotě je četnost stále dvojciferná.

V tabulce chybí četnosti od hodnoty 10 do hodnoty 39, protože jejich četnosti postupně klesaly k bodu 1.

Výsledný interval pro vygenerování náhodného čísla pro zpoždění na výstupu u vlaku Os 13020 je tedy <0; 8>.

## 4.4 Simulace

#### 4.4.1 Záznam makra

Funkce makro bylo v rámci této práce využito k simulacím situací zpoždění vlaků na trase. V programu Excel byly nejdříve pojmenovány všechny argumenty, které byly potřeba k zadávání funkcí, které by byly součástí záznamu makra.

Intervaly zpoždění, jejichž velikost byla stanovena na základě provedené analýzy, jsou shrnuty v následující tabulce:

<span id="page-51-0"></span>

|          | Zpoždění na vstupu                       | Zpoždění na výstupu                      |
|----------|------------------------------------------|------------------------------------------|
| R 716    | R vstup $\in$ <0;2>                      | R výstup $\epsilon \langle 0, 5 \rangle$ |
| Ex 145   | Ex vstup $\in$ <0;9>                     | Ex výstup $\epsilon$ <0;11>              |
| Os 13020 | Os vstup $\epsilon \langle 0, 8 \rangle$ | Os výstup $\in$ <0;8>                    |

Tabulka 14: Intervaly zpoždění

Zdroj: vlastní zpracování

#### Tabulka 15: Časy na přestup (dle jízdního řádu)

<span id="page-51-1"></span>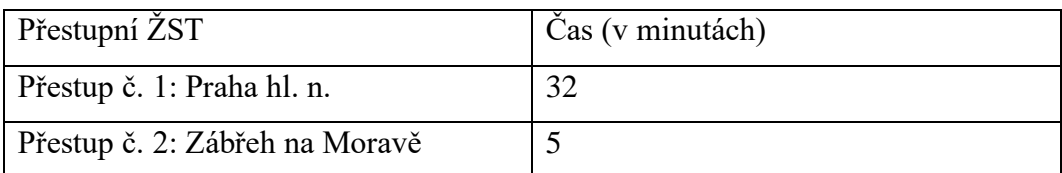

#### Zdroj: Správa železnic

#### Tabulka 16: Délka tras (bez přestupu, dle jízdního řádu)

<span id="page-51-2"></span>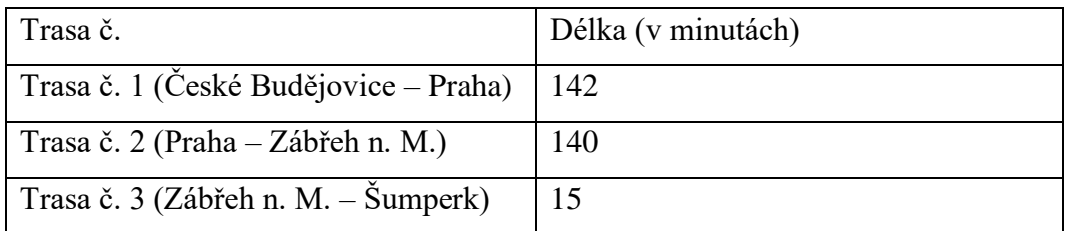

#### Zdroj: Správa železnic

Celková trasa i se započtenými přestupy se rovná 334 minut (5 hodin a 34 minut). (Jízdní řád, 2021) . Tato doba zároveň představovala část výsledných utopených nákladů cestujícího.

Příklad simulace situace 1 pro záznam makra:

Nejprve pomocí funkcí CELÁ.ČÁST a NÁHČÍSLO bylo vygenerováno číslo, které představovalo velikost zpoždění v minutách. Číslo bylo vygenerováno ve všech intervalech (tedy R vstup, výstup; Ex vstup, výstup a Os vstup, výstup)

Dalším krokem byl výpočet skutečného času na první přestup (Přestup<sub>1</sub>) v ŽST Praha hl. n. Výpočet byl založen na matematických operacích sčítání/odečítání v následujícím tvaru:

#### *PŘESTUP<sup>1</sup> = přestup č. 1 – R výstup + Ex vstup*

Poté následovalo zhodnocení času na první přestup pomocí funkce KDYŽ, kdy funkce vycházela z otázky č. 1: *Stihne cestující přestup z vlaku R 716 na vlak Ex 145?* Funkce byla zadaná v tomto tvaru:

 $[otázka 1] = KDYZ (PRESTUP<sub>1</sub> < = 0;$  "Ne"; "Ano"),

kde podmínkou bylo, že pokud by byl čas na přestup menší nebo roven nule, tak funkce na otázku č. 1 odpoví "Ne" (respektive, že cestující přestup nestihne), pokud podmínka neplatí, tak funkce uvede "Ano" (cestující přestup stihne).

Dalším krokem byl výpočet skutečného času na druhý přestup (Přestup<sub>2</sub>) v ŽST Zábřeh na Moravě. Výpočet byl obdobný jako u Přestupu<sub>1</sub>, avšak čísla byla jiná. Výpočet vypadal takto:

#### *PŘESTUP<sup>2</sup> = přestup č. 2 – Ex výstup + Os vstup*

Dále opět následovalo zhodnocení času pomocí funkce KDYŽ, ale tentokrát pro druhý přestup. Funkce vychází z otázky č.2: *Stihne cestující přestup z vlaku Ex 145 na vlak Os 13020?* Tvar funkce byl následující:

 $[otázka] = KDYZ (PRESTUP<sub>2</sub> < = 0;$  "Ne"; "Ano"),

kde argumenty funkce měli stejný význam jako při zhodnocení času na první přestup u otázky č. 1.

A nakonec došlo k vyhodnocení celé situace na základě vypočtených údajů. V simulaci situací mohli nastat tři závěry:

- Závěr č. 1: Cestující stihl Přestup<sub>1</sub> i Přestup<sub>2:</sub>
- Závěr č. 2: Cestující stihl Přestup<sub>1</sub> ale nestihl Přestup<sub>2</sub>:
- Závěr č. 3: Cestující nestihl Přestup<sub>1</sub>, tudíž nestihl ani Přestup<sub>2</sub>

#### **Závěr č. 1**

Pokud by nastal Závěr č. 1, tak utopené náklady (UN 1) v podobě finálního času stráveného cestováním se vypočte součtem těchto argumentů:

 $[UN 1] =$  celková trasa + R vstup + R výstup + Ex vstup + Ex výstup + Os vstup + Os výstup

O kolik se finální čas lišil od celkového času, který je zadán jízdním řádem, lze vypočítat rozdílem utopených nákladů a celkové trasy:

 $\Delta$  *UN* 1 = UN 1 – celková trasa

#### **Závěr č. 2**

V případě, že nastane Závěr č. 2, musí cestující počítat s tím, že v přestupní stanici Zábřeh na Moravě musí počkat na další vlak, který jede o hodinu později (takže k již vzniklým utopeným nákladům připočte 60 minut). Zároveň se ale musí odečíst zpoždění vlaku Ex na výstupu, protože tohle zpoždění je do utopených nákladů již zahrnuto. Proto se utopené náklady (UN 2) vypočítají takto:

 $[UN 2] = R$  vstup + trasa č. 1 + R výstup + přestup č. 1 + Ex vstup + trasa č. 2 + Ex výstup +  $(60 - \text{Ex výstup})$  + trasa č. 3

O kolik se finální čas lišil od celkového času, který je zadán jízdním řádem, lze vypočítat rozdílem utopených nákladů a celkové trasy:

 $\Delta$  *UN* 2 = UN 2 – celková trasa

#### **Závěr č. 3**

Pokud by nastal Závěr č. 3, tak je postup obdobný jako u Závěru 2, avšak tentokrát se již vzniklé utopené náklady zvýší o 60 minut, které cestující stráví v přestupní stanici Praha hl. n. Také ale musí od tohoto času odečíst zpoždění R na výstupu, jelikož to je v utopených nákladech zahrnuto přes samotné zpoždění. Výpočet utopených nákladů (UN 3) poté vypadá takto:

 $[UN 3] =$  celková trasa + R vstup + R výstup + trasa č.1 + (60–R výstup) + trasa č. 2 + přestup č. 2 + trasa č. 3

O kolik se finální čas lišil od celkového času, který je zadán jízdním řádem, lze vypočítat rozdílem utopených nákladů a celkové trasy:

 $\Delta$  *UN* 3 = UN 3 – celková trasa

#### 4.4.2 Vyhodnocení simulací

Tento postup byl zaznamenán jako makro pro 500 simulací, kdy při každém spuštění tohoto záznamu došlo k novému přepočítávání těchto situací. Simulace měly za úkol především převést utopené náklady a jejich změnu na měřitelné jednotky, v tomto případě minuty.

<span id="page-54-0"></span>Tabulka 17: Vyhodnocení otázek č. 1 a 2 dle četnosti jednotlivých odpovědí

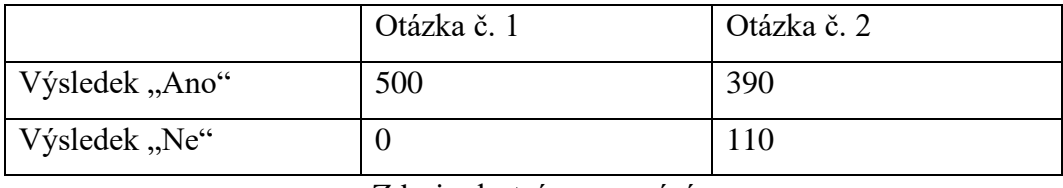

Zdroj: vlastní zpracování

Z četnosti výsledku "Ano" u otázky č. 1 z tabulky 16 bylo patrné, že čas na přestup v ŽST Praha hl. n. byl více než dostačující, a to i přes vygenerovaná zpoždění v jednotlivých situacích. Naopak u druhé části tabulky bylo možné zpozorovat odlišné rozložení výsledků. Pravděpodobnost, se kterou cestující nestihne vlak Os 13020 v ŽST Zábřeh na Moravě se rovnala podílu výsledků "Ano" a celkovému počtu simulací, tedy 0,22.

<span id="page-55-0"></span>

|               | Závěr | Závěr <sub>2</sub> | Závěr <sub>3</sub> |
|---------------|-------|--------------------|--------------------|
| Počet situací | 390   |                    |                    |

Tabulka 18: Četnosti závěrů vyplynulých ze situací

Zdroj: vlastní zpracování

Na základě tabulek 16 a 17 bylo možné zpozorovat silnou provázanost časů na přestup a jednotlivých závěrů simulovaných situací. Proto se dalo dopředu předpokládat, že v provedených simulacích budou chybět utopené náklady 3, jelikož nikdy nedošlo k závěru situace, kdyby cestující nestihl ani jeden přestup.

<span id="page-55-1"></span>Tabulka 19: Ukázka simulací *(v minutách)*

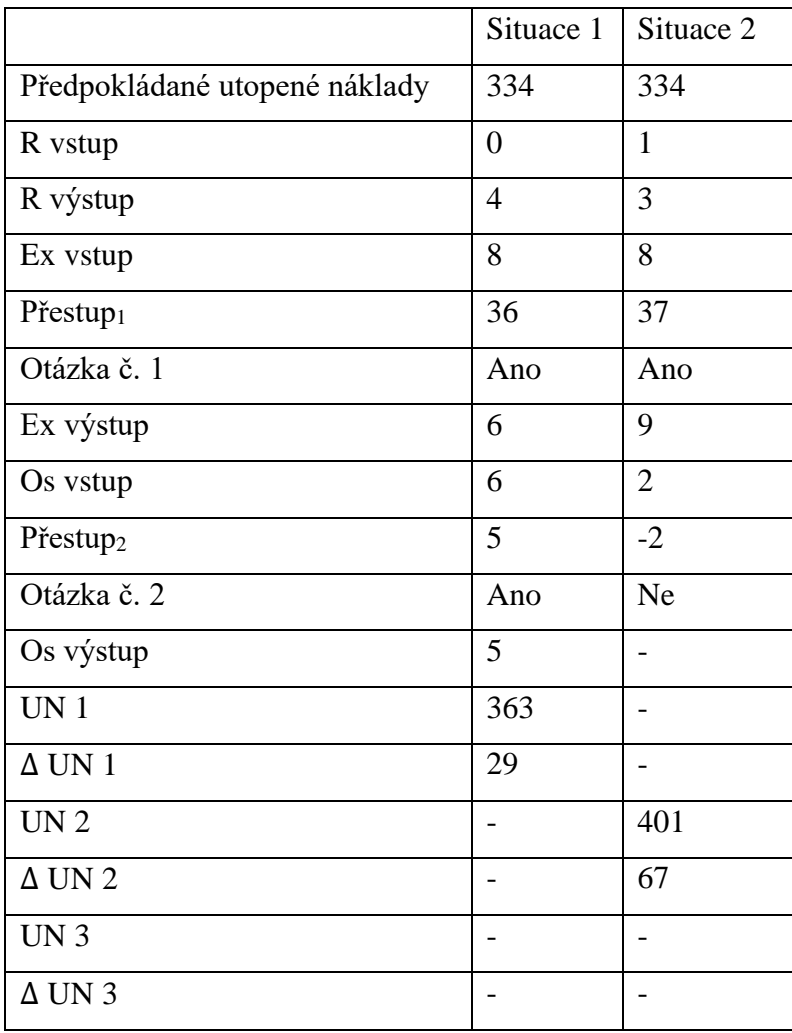

Zdroj: vlastní zpracování

V tabulce 18 je ukázka situací, ve kterých nastane Závěr 1, respektive Závěr 2. Situace, která by vyobrazila Závěr 3 a následně i UN 3 v žádné ze simulovaných situací nenastala, proto v tabulce není uvedena.

Tabulka jasně ukazuje, jak důležitá je velikost jednotlivých zpoždění u vlaků, ať na vstupu či výstupu. Přestup<sub>2</sub> u Situace 2 měl zápornou hodnotu, což znamená, že cestující se do ŽST Zábřeh na Moravě dostal až dvě minuty po tom, co vlak Os 13020 z ŽST odjel. Os výstup u Situace 2 není uveden, protože pokud cestující vlak nestihne, tak již není potřebné vědět, jaké zpoždění měl vlak poté, co dojel do cílové ŽST Šumperk.

Tabulka 19 znázorňuje dvě nasimulované situace. V Situaci 1 cestující předpokládal, že jeho předpokládané utopené náklady pro zvolenou trasu budou 334 minut celkem. Z výchozí stanice v Českých Budějovicích odjel vlak na čas, avšak do ŽST Praha hl. n. přijel se zpožděním 4 minuty. Cestující tak měl 28 minut na přestup do vlaku Ex 145. Ten měl ovšem zpoždění 8 minut, takže nakonec strávil v ŽST Praha hl. n. 36 minut celkem. Při příjezdu do druhé přestupní stanice Zábřeh na Moravě měl vlak Ex 145 6 minut zpoždění, takže by cestující přestup na třetí vlak nestihl. Avšak vlak Os 13020 měl na vstupu také zpoždění 6 minut, proto se cestujícímu navýšil čas na přestup na 5 minut. Do cílové stanice dojel vlak Os 13020 o 5 minut později. Po sečtení zpoždění, která měla vliv na utopené náklady, vyšlo, že cestující strávil na cestě o 29 minut více, než předpokládal, tedy 363 minut.

Situace 2 měla zpočátku obdobný průběh jako Situace 1, avšak u prvního přestupu se začala lišit. V tomto případě měl vlak R 716 při příjezdu do první přestupové stanice zpoždění 3 minuty, to znamená, že čas na přestup č. 1 se zkrátil o 3 minuty. Zároveň ale druhý vlak (Ex 145) měl zpoždění na vstupu o 8 minut, celkově měl cestující na přestup 37 minut, a proto přestup č. 1 stihl bez potíží. Ovšem vlak Ex 145 měl v této situaci zpoždění na výstupu 9 minut, což bylo větší než čas na přestup č. 2 (5 minut). I přes to, že vlak Os 13020 čekal na opožděný vlak ve druhé přestupní stanici 2 minuty, cestující nestihl třetí vlak o 2 minuty. Proto byly v této situaci vypočteny UN 2, a to v celkové výši 401 minut. Změna UN 2 vyšla 67 minut. V tomto čase byly zahrnuté utopené náklady, které cestující nepředpokládal, ale přes to je musel (ač nechtěně) vynaložit. Konkrétně se jednalo o dobu, kterou strávil čekáním na další vlak.

#### 4.4.3 Peněžní vyjádření utopených nákladů v osobní dopravě

Pro jasnější vyjádření výskytu utopených nákladů, byly náklady cestovního času převedeny na peněžní jednotky (Kč). Převod cestovního času na peníze byl založen na průměrné mzdě. Tato metoda vychází z práce Fezzi, Bateman, & Ferrini (2013), kteří ve své práci určili, že průměrná hodnota cestovního času se rovná ¾ průměrné mzdy. Průměrná mzda v České republice za rok 2021 se rovná 37 839 Kč. (ČSÚ, 2022) Hodinová průměrná mzda (za předpokladu pracovní doby 40 h/ týdně) se tedy rovná 236 Kč (po zaokrouhlení na celé číslo). Peněžní hodnota cestovního času v hodinách se tedy rovná 177 Kč/hod. Cena jízdenky na zvolenou trasu se rovná 455 Kč. (IDOS, 2022)

|                         | Hodnota UN (v Kč) |
|-------------------------|-------------------|
| Jízdenka                | 455               |
| Předpokládaný čas jízdy | 985               |
| Předpokládané UN        | 1440              |
| $\Delta$ UN 1           | 86                |
| <b>Celkové UN</b>       | 1526              |

<span id="page-57-0"></span>Tabulka 20: Peněžní vyjádření utopených nákladů – Situace 1

Zdroj: Správa železnic, vlastní zpracování

<span id="page-57-1"></span>Tabulka 21: Peněžní vyjádření utopených nákladů – Situace 2

|                         | Hodnota UN (v Kč) |
|-------------------------|-------------------|
| Jízdenka                | 455               |
| Předpokládaný čas jízdy | 985               |
| Předpokládané UN        | 1440              |
| $\Delta$ UN 2           | 198               |
| <b>Celkové UN</b>       | 1638              |

Zdroj: Správa železnic, vlastní zpracování

Pokud si cestující zvolí tuto trasu, předpokládá, že náklady, které na cestu vynaloží, a které již nelze vzít zpět, se budou rovnat součtu ceny jízdenky a předpokládaného času jízdy (vyjádřeným v Kč), tedy 1 440 Kč. S čím ale cestující nepočítá (a v podstatě ani nemůže), jsou zpoždění, která mohou jeho celkové utopené náklady zvýšit.

V Tabulce 20, ve které jsou vyčíslené utopené náklady ze Situace 1 (z Tabulky 19) je patrné, že cestující za takovou cestu vynaloží o 86 Kč více, než předpokládal a jeho celkové vynaložené utopené náklady se budou rovnat 1 526 Kč.

V Tabulce 21 (zaměřené na Situaci 2 z Tabulky 19) jsou výsledné UN ještě vyšší, jelikož v Situaci 2 cestující nestihl druhý přestup a čekal na další vlak v ŽST Zábřeh na Moravě. Místo předpokládané výše UN 1 440 Kč se jeho vynaložené náklady zvýšili o 198 Kč na 1 638 Kč celkem.

## 5 Návrh na zlepšení situace a využití simulačního modelu

Simulační model vytvořený v programu MS Excel by mohl být využitý cestujícími, kteří uvažují o pravidelném dojíždění na delší vzdálenosti. Model, nebo spíš přesněji postup, kterým byl tento simulační model vytvořen, jim totiž může na základě dat o zpoždění poskytnutých ze Správy železnic, nasimulovat jakoukoli trasu pro kterou se rozhodují. Simulace je totiž založena jak na předpokládaném času jízdy, tak ale i na tom skutečném tím způsobem, že promítá skutečně naměřené časy zpoždění do reálných situací.

Ideálními uživateli tohoto modelu by byli cestující, kteří uvažují o pravidelném dojíždění za prací na delší vzdálenost nebo například studenti, pokud uvažují o dojíždění do školy. Na základě simulačního modelu si totiž mohou určit skutečný odhad délky jejich cesty (a posléze i výši jejich utopených nákladů, které skutečně vynaloží).

Model by mohl být využit i jako doplněk do Jízdních řádů či vyhledávačů spojů (jako IDOS) tak, že k předpokládané době jízdy, která je všude uváděna, by bylo zohledněno i jakési riziko či pravděpodobnost, že celková doba jízdy bude větší (či menší). Riziko by vycházelo ze skutečného zpoždění a popřípadě komplikací na cestě (jako jsou výluky a jiné mimořádnosti). Cestující by pak na základě tohoto doplňku zohlednil toto riziko při plánovaní své cesty.

#### **Návrh implementace modelu do vyhledávače spojů IDOS**

Model bude nejprve aplikován na nejvyhledávanější kombinace spojů mezi hlavním městem Praha a městy Olomouc, Pardubice, Ostrava, Kolín, Plzeň, Brno a České Budějovice. (Chaps, 2022)

Vyvinutí softwaru dle simulačního modelu vytvořeného k této bakalářské práci bude účtováno za 600 Kč/ hod za práci jednoho programátora, který na jeho vyvinutí stráví celkem 400 hodin. Další náklady spojené s vývojem softwaru jsou vyčísleny na 40 000 Kč.

Hrubý odhad přímé implementace modelu do vyhledávače spojů IDOS:

- vyvinutí softwaru na základě simulačního modelu: 280 000 Kč
- poplatek cestujícího za využití doplňku: 25 Kč
- počet potenciálních zákazníků za den: 11 200

Tento odhad není přesnou ekonomickou kalkulací, jde spíše o hrubé ekonomické vyhodnocení návrhu se záměrem představit praktický přínos vytvořeného simulačního modelu.

## 6 Závěr

V první části práce byly představeny utopené náklady a postoj vůči nim – ať už z pohledu klasické ekonomie, tak i behaviorální ekonomie. Také byla představena druhá část problematiky, kterou se tato práce zaobírá, a tedy osobní železniční doprava.

Druhá část práce zahrnovala, jak metodický postup analýzy, tak i analýzu samotnou. Jednotlivé kroky metodického postupu analýzy byly popsány, a poté i představeny ve formě ukázky (viz Příloha 2-14). Veškeré výpočty byly provedeny v MS Excel.

Analýza samotná byla provedena na základě dat, která poskytla Správa železnic. Data pochází z období od 1. 1. 2021 do 14. 12. 2021, jelikož od 15. 12. 2021 vyšla v platnost aktualizace jízdních řádů. A to by představovalo nesoulad v jednotlivých výpočtech analýzy, jelikož tyto výpočty vycházely mimo jiné i z informací z jízdních řádů zadaných vlaků. Pro samotné simulace byly určeny intervaly, ze kterých bylo následně vygenerováno zpoždění daného vlaku (jak na vstupu, tak na výstupu).

U prvního vlaku (R 716) nebyl interval zpoždění na vstupu pro zhodnocení času na přestup rozhodující. Na druhou stranu, z dat z Tabulky 1 byla ukázána zajímavá situace v podobě výlukové činnosti na trati, kdy vlak ze stanice musel "odjet" dříve, než bylo uvedeno v jízdním řádu. Ve skutečnosti šlo o to, že cestující byli do další stanice dopraveni náhradní autobusovou dopravou a museli odjet dříve, aby měl vlak případný "náskok". Ovšem u intervalu zpoždění na výstupu (stále u vlaku R 716) již mohlo být provedeno určité zhodnocení času na přestup v ŽST Praha. Vzhledem k tomu, že na základě provedení dílčí analýzy byl interval určen mezi 0 - 5 minutami, tak čas na přestup je v této stanici dostačující. A to proto, že dle jízdního řádu vlaku byl čas na přestup z vlaku R 716 do vlaku Ex 145 v ŽST Praha hl. n. 32 minut. Z tohoto hlediska se poté dalo předpokládat, že v nadcházejících simulacích nedojde k situaci, že by nastal Závěr 3, což se po provedení simulací potvrdilo.

Interval zpoždění u vlaku Ex 145 na vstupu byl důležitý hlavně pro případ, kdyby interval zpoždění na výstupu u vlaku R 716 byl vyšší než čas na přestup v ŽST Praha hl. n. Vlak totiž může nabrat zpoždění na vstupu z několika důvodů, kdy jedním z nich může být, že vlak čeká na opožděný vlak (viz podkapitola 2.6.3) Interval zpoždění na výstupu u vlaku Ex 145 už lehce naznačoval, že čas na přestup č. 2 nemusí být zcela dostačující. Vypovídal o tom už jen fakt, že interval byl určen v rozmezí od 0 do 11 minut, zatímco čas na přestup č. 2 se rovnal 5 minut. Proto se poté dalo uvažovat o tom, že v rámci simulací se budou vyskytovat situace, které vyústí nejen v Závěr 1, ale i Závěr 2. A tedy, že výsledné utopené náklady se mohou zvýšit o čas, který cestující stráví čekáním na další vlak linky Os, poté, co vlak Ex 145 přijel pozdě.

Velikost intervalu zpoždění Os 13020 na vstupu byla v rozmezí od 0 do 8 minut. Z hlediska standardní velikosti čekací doby u druhu vlaků Os (10 minut) vyšel interval menší. Avšak rozhodnutí o délce čekací doby závisí především na příslušném dopravci, který musí zvážit, jestli případné zpoždění jednoho vlaku, neohrozí celkovou plynulost železniční dopravy (viz podkapitola 2.6.3). Navíc dle výsledků z Tabulky 11 bylo zpoždění vlaku 13020 na vstupu nejfrekventovanější právě ve zvoleném intervalu. Posledním intervalem byl interval zpoždění vlaku 13020 na výstupu v rozmezí od 0 do 8 minut. Číslo vygenerované z tohoto intervalu bylo následně přičtené k výsledným utopeným nákladům.

Simulace byly provedeny na základě údajů z provedené analýzy celkem pro 500 situací. Dle vyhodnocení jednotlivých časů na přestup bylo zkonstatováno, že čas na přestup v ŽST Praha hl. n. (Přestup č. 1) je dostačující. Čas na přestup v ŽST Zábřeh na Moravě (Přestup č. 2) byl v několika situacích nedostačující (počet z 500 situací). Ovšem ze širšího hlediska by se tento čas dal ještě považovat za vyhovující.

Na základě provedené analýzy byl zmapován výskyt utopených nákladů v osobní železniční dopravě, konkrétně na trase České Budějovice – Šumperk. Utopené náklady se projevily ještě před úplným počátkem jízdy, a to jako předpokládaná doba jízdy dle jízdních řádů. Poté, díky provedeným simulacím, se utopené náklady měnily v čase, s vázaností na zpoždění jednotlivých vlaků (viz Tabulka 19).

Nakonec došlo k vyjádření utopených nákladů v penězích (viz Tabulka 20, 21). Z Tabulek 17 a 21 lze konstatovat na základě této bakalářské práce a vytvořeného simulačního modelu, že cestující se na trasu z České Budějovice – Šumperk vydává vybraným spojem s pravděpodobností 0,22, že nestihne druhý přestup a jeho utopené náklady se zvýší minimálně o 1 hodinu. A předpokládaná výše utopených nákladů 1 440 Kč se zvětší minimálně o 177 Kč/hod (což je hodnota cestovního času).

Návrh k využití provedeného postupu simulace byl nastíněn v kapitole 5. Simulační model jako aplikace či doplněk k jízdním řádům by cestujícím odhadla skutečný čas cesty dle předpokládané doby jízdy, skutečného zpoždění a popřípadě i problémů na cestě. Cestující by pak díky tomu mohli zohlednit odhadovanou délku trasy při plánování cest. Ať už rozhodování, jakým prostředkem jet, či vůbec na cestu vyrazit. Doplněk by také mohl dopomoci uživatelům při rozhodování o dojíždění za prací, či studentům vysoké školy při rozhodování o dojíždění do školy, či raději zajištění nějakého studentského ubytování apod.

## I. Summary a keywords v anglickém jazyce

This thesis deals with evaluation display of sunk costs in a public transport based on conducted analysis. In the first part sunk costs are defined by means of behavioural economy. There is also a brief introduction of travel time and some basic information about railway transport in Czech republic. The next part looks into the direct display of sunk costs in public transport, more precisely in railway transport. Railway delays are the accurate example of sunk costs in a railway transport. The next part of this work is focused on gather data specific rail route from transport provider. The simulation model was constructed by obtained data. Then the model was able to simulate particular situations of railway delays on the specific rail route. Then follows the assessment of the simulations and the display of sunk costs in these simulations. The sunk costs were also diverted on money. The last part is about a suggestion on how the simulation model could be applied to help the passengers to plan their travel time

Key words: sunk costs, behavioural economy, public transport, railway delays, travel time, simulations

## II. Seznam použitých zdrojů

#### **Literární zdroje**

- 1. Češková, M. (2004). *Microsoft Excel 2003: podrobný průvodce začínajícího uživatele*. Praha: GRADA Publishing.
- 2. Hindls, R., Arltová, M., Hronová, S., Malá, I., Marek, L., Pecáková, I., & Řezanková, H. (2018). *Statistika v ekonomii*. [Průhonice]: Professional Publishing.
- 3. Kahneman, D. (2012). *Myšlení: rychlé a pomalé*. V Brně: Jan Melvil.
- 4. Laurenčík, M. (2016). *Excel - pokročilé nástroje: funkce, marka, databáze, kontingenční tabulky, prezentace, příklady*. Praha: Grada.
- 5. Laurenčík, M., & Bureš, M. (2021). *Programování v Excelu 2019: záznam, úprava a programování maker*. Praha: Grada Publishing.
- 6. Thaler, R. H., & Sunstein, C. R. (2009). *Nudge: improving decisions about health, wealth and happiness*. London: Penguin Books.
- 7. Thaler, R. H. (2017). *Neočekávané chování: příběh behaviorální ekonomie*. Praha: Argo.
- 8. Zelený, L. (2017). *Osobní doprava*. V Praze: C.H. Beck.

#### **Internetové zdroje**

- 1. Arkes, H. R., & Blumer, C. (1985). The psychology of sunk cost [Online]. *Organizational Behavior And Human Decision Processes*, (35), 124-140. [https://doi.org/10.1016/0749-5978\(85\)90049-4](https://doi.org/10.1016/0749-5978(85)90049-4)
- 2. ČSÚ. (2022). Průměrné mzdy [Online]. Retrieved April 2, 2022, from <https://www.czso.cz/csu/czso/cri/prumerne-mzdy-4-ctvrtleti-2021>
- 3. Fezzi, C., Bateman, I. J., & Ferrini, S. (2013). Using Revealed Preferences to Estimate the Value of Travel Time to Recreation Sites [Online]. *Journal Of Environmental Economics And Management*, (67), 58- 70.<https://doi.org/10.1016/j.jeem.2013.10.003>
- 4. Hošek, P. (2015). *Statistika* [Online]. Lékařská fakulta UK v Plzni. Retrieved from [https://postudium.cz/pluginfile.php/7248/mod\\_resource/content/6/st](https://postudium.cz/pluginfile.php/7248/mod_resource/content/6/statistika-html.html) [atistika-html.html](https://postudium.cz/pluginfile.php/7248/mod_resource/content/6/statistika-html.html)
- 5. IDOS [Online]. (2022). Retrieved April 12, 2022, from <https://idos.idnes.cz/vlakyautobusymhdvse/spojeni/>
- 6. Jenelius, E. (2018). Public transport experienced service reliability: Integrating travel time and travel conditions [Online]. *Transportation Research Part A: Policy And Practice*, (117), 275-291. Retrieved from <https://doi.org/10.1016/j.tra.2018.08.026>
- 7. Kenton, W. (2020). Revealed Preference [Online]. Retrieved January 9, 2022, from [https://www.investopedia.com/terms/r/revealed](https://www.investopedia.com/terms/r/revealed-preference.asp)[preference.asp](https://www.investopedia.com/terms/r/revealed-preference.asp)
- 8. Lam, J. C., & Yoon, K. L. Why Change Now? Cognitive Reappraisal Moderates the Relation between Anxiety and Resistance to Sunk Cost [Online]. *Journal Of Psychopathology And Behavioral Assessment*. <https://doi.org/10.1007/s10862-020-09857-w>
- 9. McAfee, R. P., Mialon, H. M., & Mialon, S. H. Do Sunk Costs Matter? [Online]. In the contract of the local metrieved from <http://vita.mcafee.cc/PDF/SunkCostFolly.pdf>
- 10. Microsoft. (2022). Nápověda a výuka pro Excel [Online]. Retrieved February 18, 2022, from<https://support.microsoft.com/cs-cz/excel>
- 11. Portál provozování dráhy. (2022). Popis sítě mapy [Online]. Retrieved March 26, 2022, from <https://provoz.spravazeleznic.cz/Portal/ViewArticle.aspx?oid=594598>
- 12. Silva Castillo, L. H., Cisneros Plazola, M. C., Torres Ceja, C. de J., & Hernández Rosas, E. (2020). The sunk-time effect: effect of time invested and reward magnitude using within-subject design [Online]. *Behavioural* Processes, 181. <https://doi.org/10.1016/j.beproc.2020.104247>
- 13. Skořepa, M. (2017). Ekonomie je mrtvá, ať žije behaviorální ekonomie [Online]. Retrieved January 9, 2022, from [http://www.ecofin.cz/clanek/140739/ekonomie-je-mrtva-at-zije](http://www.ecofin.cz/clanek/140739/ekonomie-je-mrtva-at-zije-behavioralni-ekonomie-opravdu-michal-skorepa)[behavioralni-ekonomie-opravdu-michal-skorepa](http://www.ecofin.cz/clanek/140739/ekonomie-je-mrtva-at-zije-behavioralni-ekonomie-opravdu-michal-skorepa)
- 14. Správa železnic. (2013). SŽDC D1: Dopravní a návěsní předpis [Online]. Retrieved **from** <https://provoz.spravazeleznic.cz/portal/ViewArticle.aspx?oid=869998>
- 15. Správa železnic. (2014). SŽDC D7: Předpis pro operativní řízení provozu [Online]. The retrieved from the retrieved from the retrieved from the retrieved from the retrieved from the retrieved from the retrieved from the retrieved of the retrieved of the retrieved of the retrieved of the retriev [https://www.spravazeleznic.cz/documents/50004227/139626480/2014](https://www.spravazeleznic.cz/documents/50004227/139626480/20141214_D7_se+zm1.pdf/7c5d75c2-7bd8-44af-96e3-5e588eb6392d?version=2.0) [1214\\_D7\\_se+zm1.pdf/7c5d75c2-7bd8-44af-96e3-](https://www.spravazeleznic.cz/documents/50004227/139626480/20141214_D7_se+zm1.pdf/7c5d75c2-7bd8-44af-96e3-5e588eb6392d?version=2.0) [5e588eb6392d?version=2.0](https://www.spravazeleznic.cz/documents/50004227/139626480/20141214_D7_se+zm1.pdf/7c5d75c2-7bd8-44af-96e3-5e588eb6392d?version=2.0)
- 16. Správa železnic. (2022). O nás [Online]. Retrieved March 15, 2022, from <https://www.spravazeleznic.cz/o-nas>
- 17. Správa železnic. (2022). Pomůcky GVD [Online]. Retrieved from <https://provoz.spravazeleznic.cz/portal/ViewArticle.aspx?oid=397961>
- 18. Uchida, K. (2014). Estimating the value of travel time and of travel time reliability in road networks [Online]. *Transportation Research Part B: Methodological*, (66), 129-147.<https://doi.org/10.1016/j.trb.2014.01.002>

#### **Ostatní zdroje**

Chaps: nejhledanější kombinace spojů na stránce IDOS za leden 2022 prostřednictvím firmy Chaps

Interní data poskytnutá Správou železnic, státní organizace

Jízdní řád 2021

# III. Seznam tabulek a grafů s uvedením názvů

## **Seznam tabulek**

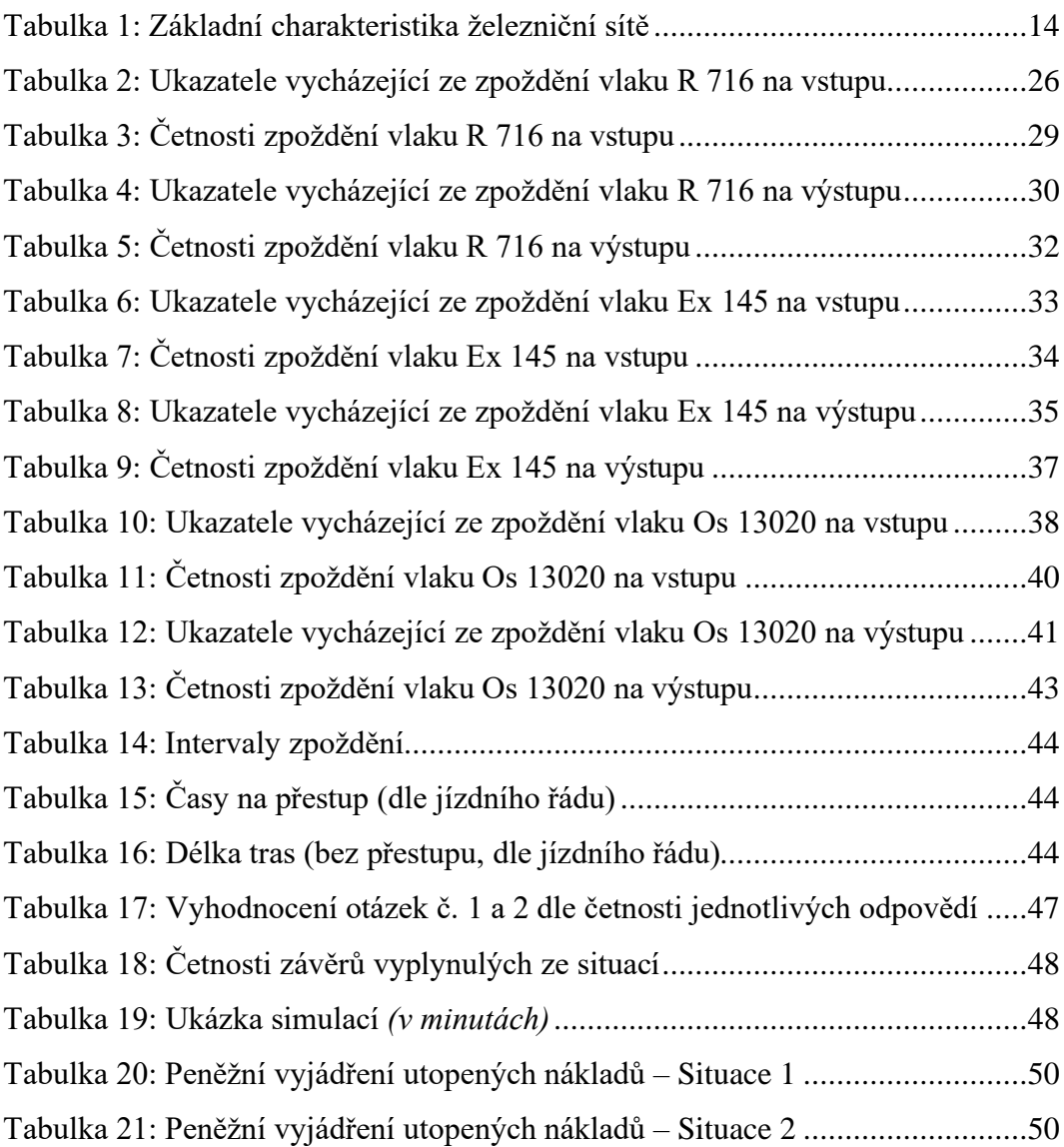

#### **Seznam grafů**

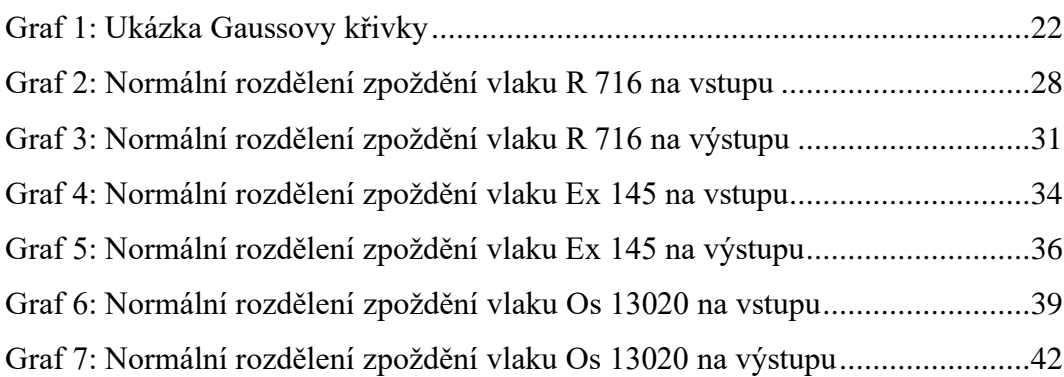

# IV. Seznam příloh

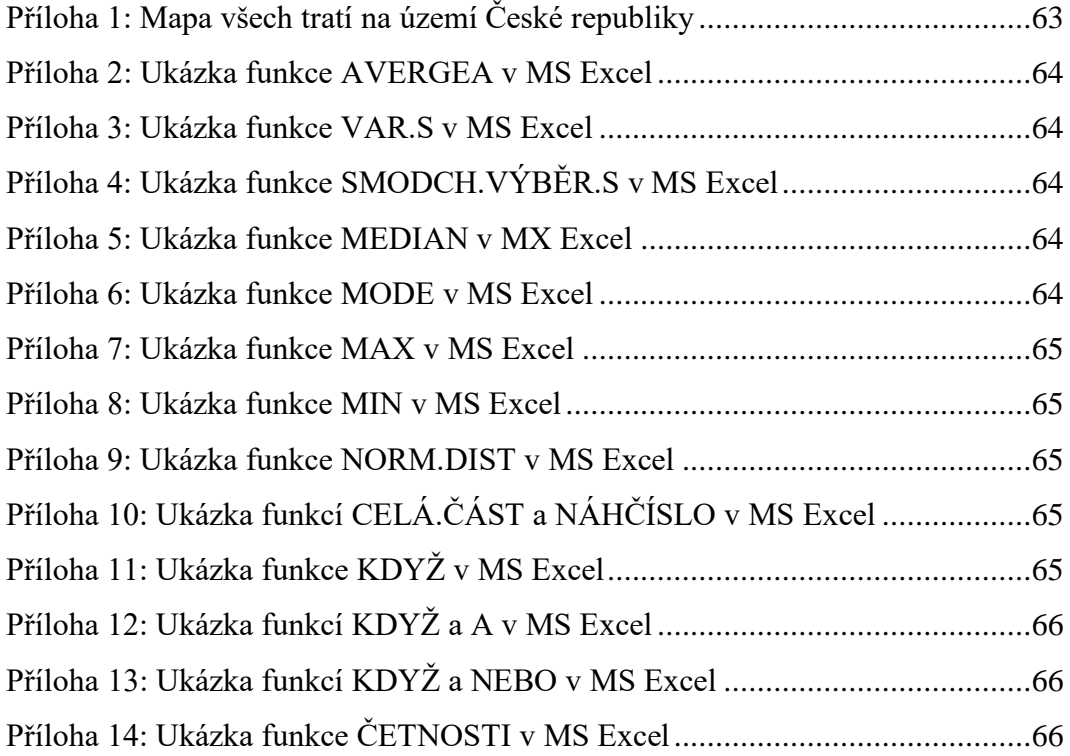

# V. Přílohy

<span id="page-70-0"></span>Příloha 1: Mapa všech tratí na území České republiky

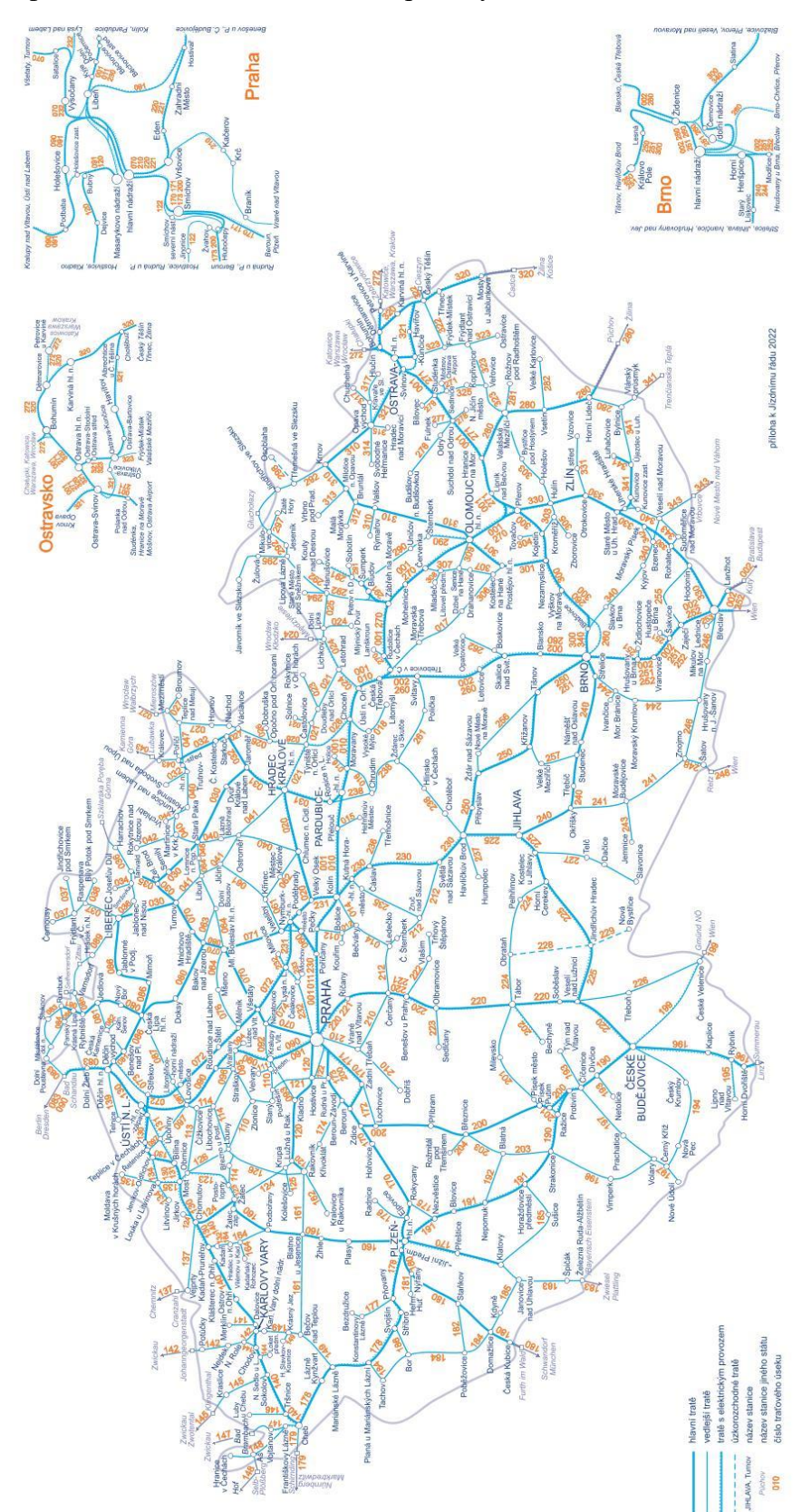

Zdroj: Portál provozování dráhy

#### <span id="page-71-0"></span>Příloha 2: Ukázka funkce AVERGEA v MS Excel

| střední hodnota | =AVERAGEA(                       |  |
|-----------------|----------------------------------|--|
|                 | AVERAGEA(hodnota1; [hodnota2]; ) |  |
|                 |                                  |  |

Zdroj: vlastní tvorba

<span id="page-71-1"></span>Příloha 3: Ukázka funkce VAR.S v MS Excel

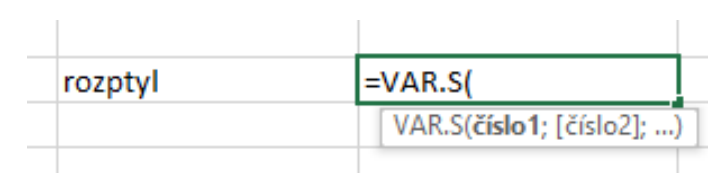

Zdroj: vlastní tvorba

#### <span id="page-71-2"></span>Příloha 4: Ukázka funkce SMODCH.VÝBĚR.S v MS Excel

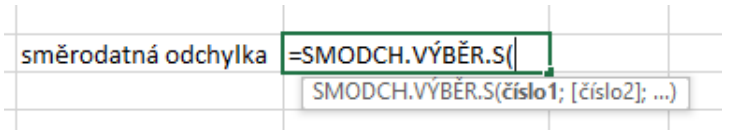

Zdroj: vlastní tvorba

#### <span id="page-71-3"></span>Příloha 5: Ukázka funkce MEDIAN v MX Excel

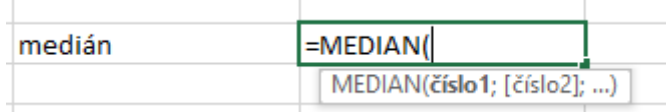

Zdroj: vlastní tvorba

<span id="page-71-4"></span>Příloha 6: Ukázka funkce MODE v MS Excel

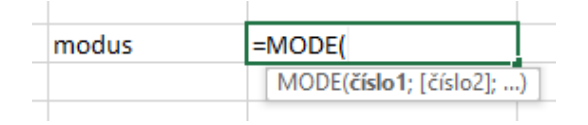

Zdroj: vlastní tvorba
## Příloha 7: Ukázka funkce MAX v MS Excel

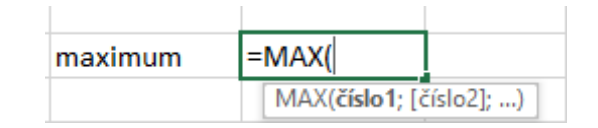

## Zdroj: vlastní tvorba

Příloha 8: Ukázka funkce MIN v MS Excel

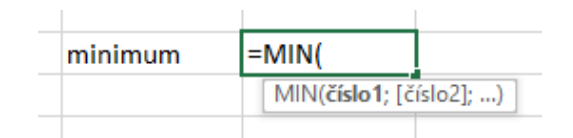

Zdroj vlastní tvorba

Příloha 9: Ukázka funkce NORM.DIST v MS Excel

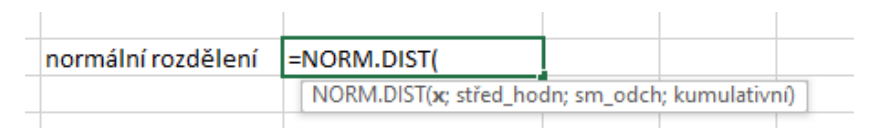

Zdroj: vlastní tvorba

Příloha 10: Ukázka funkcí CELÁ.ČÁST a NÁHČÍSLO v MS Excel

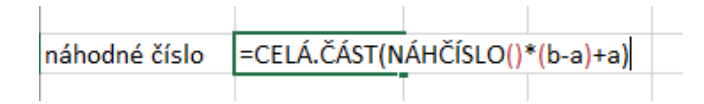

Zdroj: vlastní tvorba

Příloha 11: Ukázka funkce KDYŽ v MS Excel

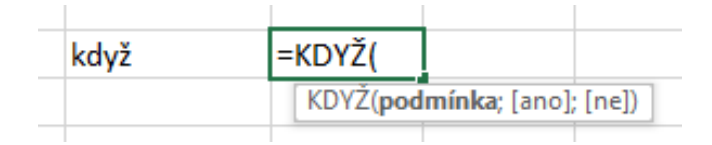

Zdroj: vlastní tvorba

## Příloha 12: Ukázka funkcí KDYŽ a A v MS Excel

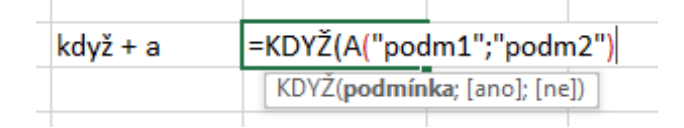

Zdroj: vlastní tvorba

Příloha 13: Ukázka funkcí KDYŽ a NEBO v MS Excel

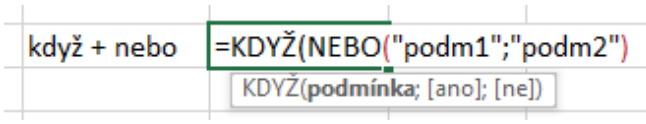

Zdroj: vlastní tvorba

## Příloha 14: Ukázka funkce ČETNOSTI v MS Excel

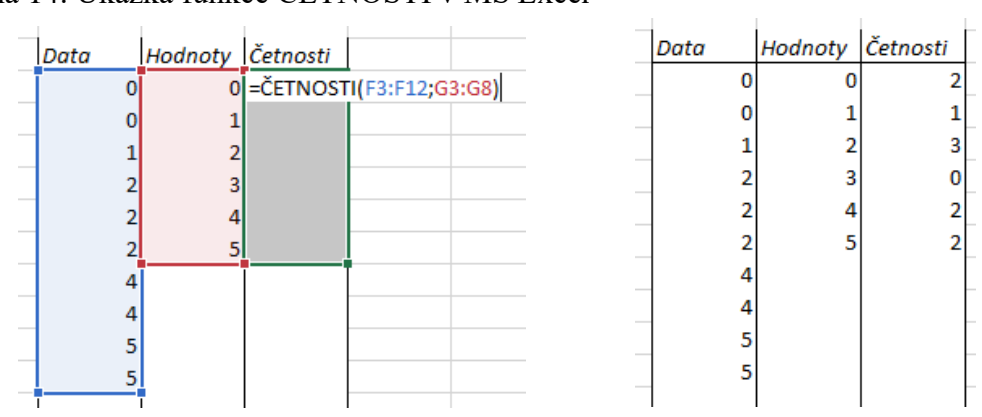

Zdroj: vlastní tvorba Zdroj: vlastní tvorba

 $\mathcal{L}^{\mathcal{L}}$